# NKS PRESET LIBRARY : KORG OPSIX For Komplete Kontrol / Maschine

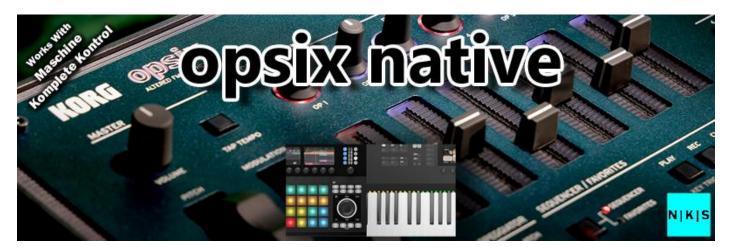

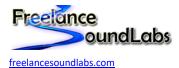

21 January 2024

# Intro

Welcome to the Korg Opsix NKS Library for the Native Instruments Komplete Kontrol / Maschine software and hardware.

This library offers full NKS browsing of all factory presets for the Opsix plugin from the Komplete Kontrol and Maschine software and hardware. Each preset has detailed tagging, sound previews and a full controller map for your keyboard/Maschine controller. Includes artwork and database files.

# **Compatibility / Requirements**

- Supports Komplete Kontrol Software 2.9+
- Supports Maschine Software 2.16+
- Supports Maschine Hardware (all versions)
- Supports Komplete Kontrol Keyboards (all versions)
- Supports VST3
- Supports PC / Mac
- Korg Opsix Native Plugin Required

This is NKS compatibility files only. This will not work without the actual VST/Library being installed

# **Download**

A free version is available that contains a handful of presets for you to test with.

The full version is available for purchase with an immediate download.

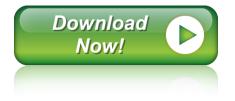

# Installation

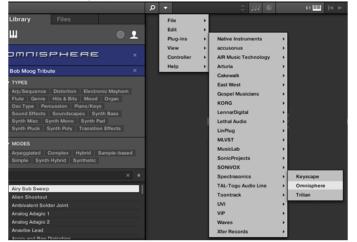

First ensure you have the VST plug-in installed and available to the software. Confirm if you need the VST2 or VST3 version.

In Komplete Kontrol It should already appear in your File > Plug-ins menu.

In Maschine open the plug-in browser and check the VST is listed:

| <br>···  |          |                    |                  |                  |       |             |   |
|----------|----------|--------------------|------------------|------------------|-------|-------------|---|
|          | Grou     | IDAT               |                  | Cakewalk         | ,     |             |   |
|          | MAST     | rer group <b>s</b> | UNI              | East West        |       |             | _ |
| ۲        |          |                    |                  | Eventide         | -     |             |   |
| G        | Sound 1  |                    | Gospel Musicians | -                |       |             |   |
|          | *        |                    | iZotope, Inc.    | - × .            |       |             |   |
|          |          |                    |                  | KORG             | •     | LegacyCell  |   |
|          | Group A1 |                    | LennarDigital    | -                | M1    |             |   |
| <u> </u> |          |                    | Lethal Audio     | -                | MDE-X |             |   |
|          |          |                    | 1                | LinPlug          | -     | MonoPoly    |   |
|          |          |                    | MeldaProduction  | •                | MS-20 | 1.3         |   |
|          | 1        | Sound 1            |                  | MLVST            |       | MS-20FX     |   |
| fm-      |          | Sound 2            |                  |                  |       |             |   |
| Ľ        |          | Sound 3            |                  | MusicLab         | ' '   | Polysix     |   |
|          | 4        | Sound 4            |                  | Newfangled Audio | •     | WAVESTATION |   |
|          | -        |                    |                  | Nomad Factory    |       |             |   |

If the plug-in does not appear in the list of plugins, check that you have the correct paths to your VST folders in Preferences > Plugins > Locations. VST3 should be a default location but if you use VST2, make sure the correct path/s are listed theen rescan.

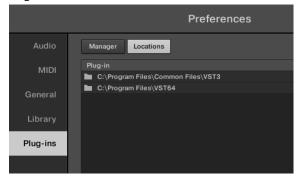

Once the plug-in is confirmed installed and working with the software, copy the preset and artwork (if included) to the following locations:

Database Files: Contains the browser images and database details for the NKS browser. Copy the "image" and "dist\_database" folders included in the zip file to the following locations (existing image/dist\_database folders may already exist so you want to just merge these files):

#### Windows: C:\Users\Public\Public Documents\NI Resources

#### MAC: /Users/Shared/NI Resources

|               | ciipboaru |                           | Organize           | INCAN               |                | Open |
|---------------|-----------|---------------------------|--------------------|---------------------|----------------|------|
| ← → • ↑       | → Co      | omputer > OS [SSD] (C:) > | Users > Public > P | ublic Documents > N | II Resources → |      |
| _             | ^         | Name                      |                    | Date modified       | Туре           | Siz  |
| A Quick acces |           | _DatabaseResources        |                    | 20-Sep-16 7:31 AM   | File folder    |      |
| Desktop       | *         | database                  |                    | 10-Oct-17 2:14 AM   | File folder    |      |
| Download      |           | dist_database             |                    | 21-Jul-17 9:54 AM   | File folder    |      |
| 🔮 Document    | ts 🖈      | 🔜 image                   |                    | 10-Oct-17 1:11 AM   | File folder    |      |
| Pictures      | *         |                           |                    |                     |                |      |
| 😻 Dropbox     | *         |                           |                    |                     |                |      |

Image Folder Example:

|         | ^ | Name            | Date modified      | Туре        |
|---------|---|-----------------|--------------------|-------------|
| access  |   | spectrasonics   | 18-Feb-17 2:23 PM  | File folder |
| ktop    | * | korg            | 21-Jan-17 6:10 PM  | File folder |
| vnloads | * | airmusictech    | 13-Jan-17 10:02 AM | File folder |
| uments  |   | 📙 lennardigital | 20-Nov-16 12:55 P  | File folder |
| ures    | * | kontour         | 21-Sep-16 5:09 PM  | File folder |
|         |   |                 | 21-Sep-16 5:09 PM  | File folder |
| pbox    | * |                 | 21 Car 16 5:00 DM  | Tile Astron |

#### Database Folder Example:

|              | ^             |                    |             |
|--------------|---------------|--------------------|-------------|
| ^            | Name          | Date modified      | Туре        |
| Juick access | _             |                    |             |
| Desktop 🖈    | airmusictech  | 13-Jan-17 10:03 AM | File folder |
| · · · · ·    | 🔄 arturia     | 22-Jun-17 3:30 PM  | File folder |
| Downloads 🖈  | korg          | 21-Jan-17 6:10 PM  | File folder |
| Documents 🖈  | lennardigital | 20-Nov-16 12:55 P  | File folder |

All User library database and image files will be held in these folders with a unique folder for each vendor/plug-in. Do not change the names or ordering of these folders, simply copy and merge with the existing folders in the above location

# MACOS : IMPORTANT!!!

Be sure to <u>copy</u> the sub folders into the above locations. You want to add the folders with the existing folders, not replace existing folder. <u>Mac users</u> should be cautious NOT to "Replace" the entire image or database folder with the included ones. You want to MERGE these files. Choose to replace existing files only if they exist to update them, DO NOT replace the main folders or you will lose all your library artwork for all products!!! *Preset Files:* Contains the preset files that need to be added to your user library. Copy this folder to your user library location. By default the user library is located at:

WIN: C:\Users\[USER]\Documents\Native Instruments\User Content

MAC: Users/[USER]/Documents/Native Instruments/User Content

You can confirm this location within the Komplete\Maschine software Preferences > Library > User Library

| → Co | mputer > Documents > Native Instrume | nts > User Content > |
|------|--------------------------------------|----------------------|
| ^    | Name                                 | Date modified        |
| s    | Lethal                               | 28-Aug-17 12:59 P    |
| *    |                                      | 10-Oct-17 4:05 PM    |
| s 🖈  | Xpand!2                              | 28-Aug-17 12:55 P    |
| ts 🖈 | Z3TA+ 2_64                           | 24-Jul-17 10:05 AM   |
| -    | materiale Finite Finite alla         | 10 14 17 7.00 414    |

## NOTE: If you already have a previous version of this NKS library you should delete it and replace with the latest version.

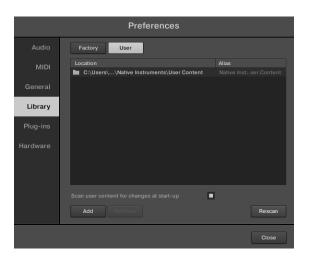

After the files have been copied, launch the Komplete Kontrol in <u>STANDALONE</u> mode to do a library update. If the software is not set to auto-scan on start-up, open Preferences > Library then select Rescan

|                 | E KONTROL        |               |
|-----------------|------------------|---------------|
| Library         | Files            |               |
|                 |                  |               |
| All Instru      | iments           | <b>.</b>      |
| ▼ TYPES         |                  | 1             |
| Arp / Sequence  | Bass Bowed       | Strings Brass |
| Combination     | Drums Ethnic W   | orld Flute    |
| Genre Guitar    | Mallet Instrumer | nts Mood      |
| Multitrack Org  | gan Percussion   | Piano / Keys  |
| Plucked Strings | Reed Instrumer   | nts           |
| Sound Effects   | Soundscapes      | Synth Lead    |
| Synth Misc S    | ynth Pad Vocal   |               |

You will find your new instrument in the **USER LIBRARY** which you can switch to using the user library button.

It is possible to integrate custom libraries into the factory library with all your official NKS instruments, however this requires a small "hack" which is detailed on <u>This Page</u>. For Mac users, this can be a more complicated process than Windows users and please note there is NO SUPPORT available from me to assist beyond the posted article.

If everything has worked correctly you should now see the plug-in listed in the browser with an assigned category, artwork for the plug-in and the installed presets will be listed in the browser.

#### **Problems?**

If you have issues with installation or usage, you can Contact Me or visit the Forum Thread

#### **Installation Video PC:**

https://www.youtube.com/watch?v=d1XnEDdMu0s

Installation Video Mac: https://www.youtube.com/watch?v=amzq\_T5kc90

# **The Preset Browser**

|                                                                     | Q      | ▼ 001 Da | t Electric Piano  🗍          | u 💿 🖝                        |                   |                              |                              | 61 📖 🖂 🕨 120                 | 0.00 BPM | - I 🕷         |
|---------------------------------------------------------------------|--------|----------|------------------------------|------------------------------|-------------------|------------------------------|------------------------------|------------------------------|----------|---------------|
| orary Files                                                         |        |          |                              |                              |                   |                              |                              |                              |          |               |
|                                                                     | 1      |          |                              |                              |                   |                              |                              |                              |          |               |
| psix                                                                | × vops |          |                              |                              |                   |                              |                              |                              |          |               |
| -<br>Banks                                                          | *      | opsix    |                              | at Electric Piano            |                   |                              | tune 🧑 Spread 💽              |                              | 0.0 d    | 8 <b>63 :</b> |
| PES                                                                 |        | - 78N    |                              |                              |                   | 4104200720742140 - 5507      |                              |                              | -        |               |
| o / Sequence Bass Mallet Instruments                                |        | -82      | 1 FM                         | 2 FM :                       | 3 FM :            | 4 FM                         | 5 FM :                       | 6 FM :                       | <b>"</b> |               |
|                                                                     |        | MODE     | $\sim$                       | ~                            | ~                 | ~                            | ~                            | ~                            |          |               |
| ith Lead Synth Misc Synth Pad                                       |        | -        | $\langle \mathbf{n} \rangle$ | $\langle \mathbf{n} \rangle$ | $( \setminus )$   | $\langle \mathbf{n} \rangle$ | $\langle \mathbf{X} \rangle$ | $\langle \mathbf{n} \rangle$ |          |               |
| ARACTERS                                                            |        | 5        | SINE                         | SINE                         | SINE              | SINE                         | SINE                         | SINE                         |          |               |
|                                                                     |        | PITCH    | Level                        | Level                        | Level             | Level                        | Level                        | Level                        |          | a -           |
| ressive Analog Arpeggiated Bright<br>k Deep Digital Dirty Distorted |        |          |                              | NEW ACTION                   |                   |                              |                              | Read of the                  | 1        |               |
| amy Dry FM Glassy/Shimmer Hard                                      |        | 50       |                              |                              |                   |                              | $\bigcirc$                   |                              | 1        |               |
| e LFO / Pulsing Motion Mysterious                                   |        | P.MOD    | 1.0000                       | 1.0000                       | 69.00 Hz          | 1.0000                       | 18.0000                      | 1.0000                       |          |               |
|                                                                     |        |          | Ratio 🔓                      | Ratio 🔒                      | Fixed 🔒           | Ratio 🔒                      | Ratio 🔒                      | Ratio 🔓                      |          |               |
| eep / Swell Synthetic Vibrato                                       |        | de       |                              |                              |                   |                              |                              |                              |          |               |
|                                                                     | 1000   | L.MOD    |                              |                              |                   |                              |                              |                              | < 1      | 0 >           |
|                                                                     | < *    |          | ( ( , ) )                    | ((,))                        | ( , ) )           | $( \cdot ) $                 | $( \boldsymbol{\rho} ) $     | $(\mathbf{r})$               |          |               |
| Dat Electric Piano                                                  | 1      | ~        | Width                        | Width                        | Width             | Width                        | Width                        | Width                        |          |               |
| Original FM EP                                                      |        | ENV      |                              |                              |                   |                              |                              |                              |          |               |
| FM E.Piano Basic                                                    |        |          | $(\mathbf{r})$               |                              |                   |                              |                              |                              |          |               |
| FM Dyno Tine EP                                                     |        | K.TRACK  | Feedback                     | Feedback                     | Feedback          | Feedback                     | Feedback                     | Feedback                     |          |               |
| i SynBassEP Split                                                   |        | K.TRACK  | recount                      | TCCODUCK                     | recuber           | TCCUBUCK                     | recount                      | Tecaback                     |          |               |
| 80's Sprit Split                                                    | 5      | SOUND    |                              |                              | SC/RANDOM         |                              |                              |                              |          |               |
| Waveshape EP                                                        |        |          |                              |                              |                   |                              |                              |                              |          |               |
| Shooting Star EP                                                    |        | O ARP    | FILTER                       |                              | NVELOPE · LFO     |                              | 2 03 🥥 F1-CHORUS             | F2·REVERB                    | F3·D     |               |
| 9 Punchy Wire Plano                                                 |        |          |                              |                              |                   |                              |                              |                              |          |               |
| ) Just Hang On                                                      |        |          |                              | Ν                            |                   |                              | JAAK                         |                              |          |               |
| I FM Vamp                                                           |        |          |                              |                              |                   |                              | < MM                         | > <b>(D</b> )                |          |               |
| 2 Bouncey                                                           |        |          |                              |                              |                   |                              |                              | Depth                        | Speed P  | hase Mix      |
| Soft Pad EP                                                         |        |          |                              |                              |                   |                              |                              |                              |          |               |
| Ambi Sines                                                          |        |          | $\sim$                       |                              |                   |                              | VIRTUAL PAT                  |                              |          |               |
| Overcompressed                                                      |        |          |                              |                              |                   |                              |                              |                              |          |               |
| Extra Knock EP                                                      |        |          |                              | -/ 04                        |                   |                              |                              |                              |          |               |
| Roads and Roads                                                     |        |          |                              |                              | Attack Decay Sust | ain Release Cur              |                              |                              |          |               |
| FM EP Body                                                          |        |          |                              | - S L                        |                   |                              |                              |                              |          |               |
| I OP Delay E.Piano                                                  |        |          |                              |                              | FO Key Syn        |                              |                              |                              |          |               |
| l Ana Eleki Piano<br>A.Piano Seed                                   |        |          |                              |                              |                   |                              |                              | OP1 FM Feed 40               |          |               |
| Comb Piano                                                          |        |          |                              |                              |                   |                              |                              |                              |          |               |
| Wurly EP                                                            |        |          | EG2 LFO                      |                              | Triangle          | Speed Fade Ph                | Off                          |                              |          |               |
| Dynamik                                                             |        |          |                              |                              |                   | opeeu raue Pl                |                              |                              |          |               |
| 5 Gritty Timber                                                     |        |          |                              |                              |                   |                              |                              |                              |          | Poly          |
| 6 Portrait EP                                                       |        | +2       |                              |                              |                   |                              |                              |                              |          | Mono          |
| 0 C                                                                 |        |          | - IIIÍT                      |                              | ITTIT             |                              |                              |                              | ITT      |               |
|                                                                     |        |          |                              |                              |                   |                              |                              |                              |          |               |

Presets are accessed by selecting the **User library** icon at the top of the browser

You can browse using any tags or reconfigure/rename tags using the tag editor in Komplete/Maschine.

Selecting a preset from the list will open the plug-in and automatically load the preset. You can then use the mapped controls to start tweaking the sounds.

# **Controller Mappings**

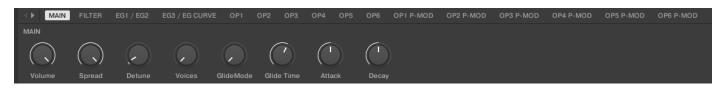

## **Controller Reference**

| Controller                                                                                                    | Page: [1]=                                                                                                    |                            | =======                                                                                                    |                |
|----------------------------------------------------------------------------------------------------|----------------------------------------------------------------------------------------------------|----------------------------|----------------------------------------------------------------------------------------------------|----------------|
| Control 1                                                                                                    | (ID: 827)                                                                                                    | :                          | Volume                                                                                                    | [MAIN]         |
| Control 2                                                                                                    | (ID: 826)                                                                                                    | :                          | Spread                                                                                                    |                |
| Control 3                                                                                                    | (ID: 825)                                                                                                    | :                          | Detune                                                                                                    |                |
| Control 4                                                                                                    | . ,                                                                                                    | :                          | Voices                                                                                                    |                |
|                                                                                                    | , ,                                                                                                    |                            |                                                                                                    |                |
| Control 5                                                                                                    | (ID: 839)                                                                                                    | :                          | Glide Mod                                                                                                    |                |
| Control 6                                                                                                    | (ID: 840)                                                                                                    | :                          | Glide Time                                                                                                    | 1              |
| Control 7                                                                                                    | (ID: 837)                                                                                                    | :                          | Attack                                                                                                    |                |
| Control 8                                                                                                    | (ID: 838)                                                                                                    | :                          | Decay                                                                                                    |                |
|                                                                                                    |                                                                                                    |                            |                                                                                                    |                |
| Controller                                                                                                    | Page: [2]=                                                                                                    | ========                   | ==========                                                                                                    |                |
| Control 1                                                                                                    | (ID: 445)                                                                                                    | :                          | On / Off                                                                                                    | [FILTER]       |
| Control 2                                                                                                    | (ID: 446)                                                                                                    | :                          | Cutoff                                                                                                    | []             |
| Control 2                                                                                                    | (ID: 447)                                                                                                    | :                          | Reso                                                                                                    |                |
|                                                                                                    | · ,                                                                                                    |                            |                                                                                                    |                |
| Control 4                                                                                                    | (ID: 453)                                                                                                    | :                          | Keytrack                                                                                                    |                |
| Control 5                                                                                                    | (ID: 449)                                                                                                    | :                          | EG2 Dest                                                                                                    |                |
| Control 6                                                                                                    | (ID: 448)                                                                                                    | :                          | EG2 Amou                                                                                                    | nt             |
| Control 7                                                                                                    | (ID: 451)                                                                                                    | :                          | LFO Dest                                                                                                    |                |
| Control 8                                                                                                    | (ID: 450)                                                                                                    | :                          | LFO Amou                                                                                                    | nt             |
|                                                                                                    |                                                                                                    |                            |                                                                                                    |                |
| Controller                                                                                                    | Page: [3]=                                                                                                    |                            | ==========                                                                                                    |                |
| Control 1                                                                                                    | (ID: 409)                                                                                                    | :                          | Attack                                                                                                    | [EG1]          |
| Control 2                                                                                                    | (ID: 410)                                                                                                    | :                          | Decay                                                                                                    |                |
| Control 2                                                                                                    | (ID: 410)<br>(ID: 411)                                                                                                    | :                          | Sustain                                                                                                    |                |
|                                                                                                    | · ,                                                                                                    |                            |                                                                                                    |                |
| Control 4                                                                                                    | (ID: 412)                                                                                                    | :                          | Release                                                                                                    | (2.00)         |
| Control 5                                                                                                    | (ID: 414)                                                                                                    | :                          | Attack                                                                                                    | [EG2]          |
| Control 6                                                                                                    | (ID: 415)                                                                                                    | :                          | Decay                                                                                                    |                |
| Control 7                                                                                                    | (ID: 416)                                                                                                    | :                          | Sustain                                                                                                    |                |
| Control 8                                                                                                    | (ID: 417)                                                                                                    | :                          | Release                                                                                                    |                |
|                                                                                                    |                                                                                                    |                            |                                                                                                    |                |
| Controller                                                                                                    | Page: [4]=                                                                                                    | ========                   | =========                                                                                                    |                |
| Control 1                                                                                                    | (ID: 419)                                                                                                    | :                          | Attack                                                                                                    | [EG3]          |
| Control 2                                                                                                    |                                                                                                    | :                          | Decay                                                                                                    | []             |
| Control 2                                                                                                    | (ID: 420)                                                                                                    | :                          | Sustain                                                                                                    |                |
|                                                                                                    | . ,                                                                                                    |                            |                                                                                                    |                |
|                                                                                                    |                                                                                                    |                            |                                                                                                    |                |
| Control 4                                                                                                    | (ID: 422)                                                                                                    | :                          | Release                                                                                                    |                |
| Control 5                                                                                                    | (ID: 413)                                                                                                    | :                          | EG1 Curve                                                                                                    | [EG CURVE]     |
|                                                                                                    | . ,                                                                                                    |                            |                                                                                                    | [EG CURVE]     |
| Control 5                                                                                                    | (ID: 413)                                                                                                    | :                          | EG1 Curve                                                                                                    | [EG CURVE]     |
| Control 5<br>Control 6                                                                                                    | (ID: 413)<br>(ID: 418)                                                                                                    | :                          | EG1 Curve<br>EG2 Curve                                                                                                    | [EG CURVE]     |
| Control 5<br>Control 6<br>Control 7                                                                                                    | (ID: 413)<br>(ID: 418)                                                                                                    | :                          | EG1 Curve<br>EG2 Curve                                                                                                    | [EG CURVE]     |
| Control 5<br>Control 6<br>Control 7<br>Control 8                                                                                                    | (ID: 413)<br>(ID: 418)<br>(ID: 423)                                                                                                    | :                          | EG1 Curve<br>EG2 Curve                                                                                                    |                |
| Control 5<br>Control 6<br>Control 7<br>Control 8                                                                                                    | (ID: 413)<br>(ID: 418)<br>(ID: 423)<br>————<br>Page: [5]==                                                                                                    | :                          | EG1 Curve<br>EG2 Curve<br>EG3 Curve                                                                                                    |                |
| Control 5<br>Control 6<br>Control 7<br>Control 8<br>Controller<br>Control 1                                                                                                    | (ID: 413)<br>(ID: 418)<br>(ID: 423)<br>———<br>Page: [5]==<br>(ID: 84)                                                                                                    | :<br>:<br>:<br>:           | EG1 Curve<br>EG2 Curve<br>EG3 Curve<br><br>Level                                                                                                    |                |
| Control 5<br>Control 6<br>Control 7<br>Control 8<br>Controller<br>Control 1<br>Control 2                                                                                                    | (ID: 413)<br>(ID: 418)<br>(ID: 423)<br><br>Page: [5]=<br>(ID: 84)<br>(ID: 80)                                                                                                    | :<br>:<br>:<br>            | EG1 Curve<br>EG2 Curve<br>EG3 Curve<br>Level<br>Ratio                                                                                                    |                |
| Control 5<br>Control 6<br>Control 7<br>Control 8<br>Controller<br>Control 1<br>Control 2<br>Control 3                                                                                                    | (ID: 413)<br>(ID: 418)<br>(ID: 423)<br><br>Page: [5]=-<br>(ID: 84)<br>(ID: 80)<br>(ID: 81)                                                                                                    | :<br>:<br>:<br>:<br>:<br>: | EG1 Curve<br>EG2 Curve<br>EG3 Curve<br>——<br>Level<br>Ratio<br>Fine                                                                                                    |                |
| Control 5<br>Control 6<br>Control 7<br>Control 8<br>Control 1<br>Control 1<br>Control 2<br>Control 3<br>Control 4                                                                                                    | (ID: 413)<br>(ID: 418)<br>(ID: 423)<br><br>Page: [5]=-<br>(ID: 84)<br>(ID: 80)<br>(ID: 81)<br>(ID: 82)                                                                                                    | :<br>:<br>:<br>:           | EG1 Curve<br>EG2 Curve<br>EG3 Curve<br>Level<br>Ratio<br>Fine<br>Detune                                                                                                    |                |
| Control 5<br>Control 6<br>Control 7<br>Control 8<br>Control 1<br>Control 2<br>Control 3<br>Control 4<br>Control 5                                                                                                    | (ID: 413)<br>(ID: 418)<br>(ID: 423)<br>———<br>Page: [5]==<br>(ID: 84)<br>(ID: 80)<br>(ID: 81)<br>(ID: 82)<br>(ID: 79)                                                                                        | :<br>:<br>:<br>:<br>:<br>: | EG1 Curve<br>EG2 Curve<br>EG3 Curve<br>Level<br>Ratio<br>Fine<br>Detune<br>Transp                                                                                                    |                |
| Control 5<br>Control 6<br>Control 7<br>Control 8<br>Control 1<br>Control 2<br>Control 3<br>Control 4<br>Control 5<br>Control 6                                                                                                    | (ID: 413)<br>(ID: 418)<br>(ID: 423)<br><br>Page: [5]=-<br>(ID: 84)<br>(ID: 80)<br>(ID: 81)<br>(ID: 82)                                                                                                    | :<br>:<br>:<br>:<br>:<br>: | EG1 Curve<br>EG2 Curve<br>EG3 Curve<br>Level<br>Ratio<br>Fine<br>Detune                                                                                                    |                |
| Control 5<br>Control 6<br>Control 7<br>Control 8<br>Control 1<br>Control 2<br>Control 3<br>Control 4<br>Control 5<br>Control 6<br>Control 7                                                                                                    | (ID: 413)<br>(ID: 418)<br>(ID: 423)<br>———<br>Page: [5]==<br>(ID: 84)<br>(ID: 80)<br>(ID: 81)<br>(ID: 82)<br>(ID: 79)                                                                                        | :<br>:<br>:<br>:<br>:<br>: | EG1 Curve<br>EG2 Curve<br>EG3 Curve<br>Level<br>Ratio<br>Fine<br>Detune<br>Transp                                                                                                    |                |
| Control 5<br>Control 6<br>Control 7<br>Control 8<br>Control 1<br>Control 2<br>Control 3<br>Control 4<br>Control 5<br>Control 6                                                                                                    | (ID: 413)<br>(ID: 418)<br>(ID: 423)<br>———<br>Page: [5]==<br>(ID: 84)<br>(ID: 80)<br>(ID: 81)<br>(ID: 82)<br>(ID: 79)                                                                                        | :<br>:<br>:<br>:<br>:<br>: | EG1 Curve<br>EG2 Curve<br>EG3 Curve<br>Level<br>Ratio<br>Fine<br>Detune<br>Transp                                                                                                    |                |
| Control 5<br>Control 6<br>Control 7<br>Control 8<br>Control 1<br>Control 2<br>Control 3<br>Control 4<br>Control 5<br>Control 6<br>Control 7<br>Control 8                                                                                                    | (ID: 413)    (ID: 418)    (ID: 423)                                                                                                    |                            | EG1 Curve<br>EG2 Curve<br>EG3 Curve<br>Level<br>Ratio<br>Fine<br>Detune<br>Transp<br>Wave                                                                                                    | [OP1]          |
| Control 5<br>Control 6<br>Control 7<br>Control 8<br>Control 1<br>Control 2<br>Control 3<br>Control 3<br>Control 4<br>Control 5<br>Control 6<br>Control 7<br>Control 8<br>Control 8                                                                                                    | (ID: 413)    (ID: 418)    (ID: 423)    —    Page: [5]=:    (ID: 84)    (ID: 80)    (ID: 81)    (ID: 82)    (ID: 79)    (ID: 44)    —    Page: [6]=:                                                          |                            | EG1 Curve<br>EG2 Curve<br>EG3 Curve<br>Level<br>Ratio<br>Fine<br>Detune<br>Transp<br>Wave                                                                                                    | [OP1]          |
| Control 5<br>Control 6<br>Control 7<br>Control 8<br>Control 1<br>Control 2<br>Control 3<br>Control 3<br>Control 4<br>Control 5<br>Control 6<br>Control 7<br>Control 8<br>Control 8                                                                                                    | (ID: 413)    (ID: 418)    (ID: 423)    —    Page: [5]=:    (ID: 84)    (ID: 80)    (ID: 81)    (ID: 82)    (ID: 79)    (ID: 44)    —    Page: [6]=:    (ID: 145)                                             |                            | EG1 Curve<br>EG2 Curve<br>EG3 Curve<br>Level<br>Ratio<br>Fine<br>Detune<br>Transp<br>Wave<br>Level                                                                                                    | [OP1]          |
| Control 5<br>Control 6<br>Control 7<br>Control 8<br>Control 1<br>Control 2<br>Control 3<br>Control 3<br>Control 4<br>Control 5<br>Control 6<br>Control 7<br>Control 8<br>Control 8                                                                                                    | (ID: 413)    (ID: 418)    (ID: 423)                                                                                                    |                            | EG1 Curve<br>EG2 Curve<br>EG3 Curve<br>Level<br>Ratio<br>Fine<br>Detune<br>Transp<br>Wave                                                                                                    | [OP1]          |
| Control 5<br>Control 6<br>Control 7<br>Control 8<br>Control 1<br>Control 2<br>Control 3<br>Control 3<br>Control 4<br>Control 5<br>Control 6<br>Control 7<br>Control 8<br>Control 8                                                                                                    | (ID: 413)    (ID: 418)    (ID: 423)    —    Page: [5]=:    (ID: 84)    (ID: 80)    (ID: 81)    (ID: 82)    (ID: 79)    (ID: 44)                                                                              |                            | EG1 Curve<br>EG2 Curve<br>EG3 Curve<br>Level<br>Ratio<br>Fine<br>Detune<br>Transp<br>Wave<br>Level                                                                                                    | [OP1]          |
| Control 5<br>Control 6<br>Control 7<br>Control 8<br>Control 1<br>Control 2<br>Control 3<br>Control 4<br>Control 5<br>Control 6<br>Control 7<br>Control 8<br>Control 1<br>Control 2                                                                                                    | (ID: 413)<br>(ID: 418)<br>(ID: 423)<br>———<br>(ID: 84)<br>(ID: 80)<br>(ID: 81)<br>(ID: 82)<br>(ID: 79)<br>(ID: 44)<br>———<br>Page: [6]==<br>(ID: 145)<br>(ID: 141)<br>(ID: 142)                              |                            | EG1 Curve<br>EG2 Curve<br>EG3 Curve<br>Level<br>Ratio<br>Fine<br>Detune<br>Transp<br>Wave<br>Level<br>Ratio                                                                                           | [OP1]          |
| Control 5<br>Control 6<br>Control 7<br>Control 8<br>Control 1<br>Control 2<br>Control 3<br>Control 4<br>Control 5<br>Control 6<br>Control 7<br>Control 8<br>Control 8<br>Control 8<br>Control 9<br>Control 1<br>Control 1<br>Control 1<br>Control 1<br>Control 3<br>Control 1<br>Control 4                                                                                                    | (ID: 413)<br>(ID: 418)<br>(ID: 423)<br>———<br>(ID: 84)<br>(ID: 80)<br>(ID: 81)<br>(ID: 82)<br>(ID: 79)<br>(ID: 44)<br>———<br>Page: [6]=:<br>(ID: 145)<br>(ID: 141)<br>(ID: 142)<br>(ID: 143)                 |                            | EG1 Curve<br>EG2 Curve<br>EG3 Curve<br>Level<br>Ratio<br>Fine<br>Detune<br>Transp<br>Wave<br>Level<br>Ratio<br>Fine<br>Level<br>Ratio<br>Fine<br>Detune                                               | [OP1]          |
| Control 5<br>Control 6<br>Control 7<br>Control 8<br>Control 1<br>Control 2<br>Control 2<br>Control 3<br>Control 4<br>Control 5<br>Control 6<br>Control 7<br>Control 7<br>Control 8<br>Control 8<br>Control 9<br>Control 1<br>Control 2<br>Control 1<br>Control 2<br>Control 3<br>Control 1<br>Control 2<br>Control 3<br>Control 1<br>Control 5                                                                                                    | (ID: 413)    (ID: 418)    (ID: 423)    —    Page: [5]=:    (ID: 84)    (ID: 80)    (ID: 81)    (ID: 82)    (ID: 79)    (ID: 44)    —    Page: [6]=:    (ID: 145)    (ID: 142)    (ID: 143)    (ID: 140)      |                            | EG1 Curve<br>EG2 Curve<br>EG3 Curve<br>Level<br>Ratio<br>Fine<br>Detune<br>Transp<br>Wave<br>Level<br>Ratio<br>Fine<br>Level<br>Ratio<br>Fine<br>Detune<br>Transp                                     | [OP1]          |
| Control 5<br>Control 6<br>Control 7<br>Control 8<br>Control 1<br>Control 2<br>Control 2<br>Control 3<br>Control 4<br>Control 5<br>Control 6<br>Control 7<br>Control 8<br>Control 8<br>Control 7<br>Control 8<br>Control 7<br>Control 8<br>Control 1<br>Control 7<br>Control 8<br>Control 1<br>Control 2<br>Control 1<br>Control 2<br>Control 1<br>Control 3<br>Control 1<br>Control 2<br>Control 3<br>Control 1<br>Control 5<br>Control 1<br>Control 5<br>Control 1<br>Control 5<br>Control 1<br>Control 2<br>Control 3<br>Control 1<br>Control 2<br>Control 3<br>Control 1<br>Control 5<br>Control 1<br>Control 2<br>Control 6<br>Control 1<br>Control 5<br>Control 1<br>Control 5<br>Control 1<br>Control 1<br>Control 5<br>Control 1<br>Control 5<br>Control 6<br>Control 1<br>Control 5<br>Control 6<br>Control 5<br>Control 6<br>Control 1<br>Control 5<br>Control 6<br>Control 1<br>Control 5<br>Control 6<br>Control 1<br>Control 5<br>Control 6<br>Control 1<br>Control 5<br>Control 6<br>Control 1<br>Control 5<br>Control 6<br>Control 1<br>Control 5<br>Control 6<br>Control 1<br>Control 5<br>Control 6<br>Control 6<br>Control 6<br>Control 6<br>Control 7<br>Control 7<br>Control 7<br>Control 7<br>Control 7<br>Control 7<br>Control 7<br>Control 6<br>Control 6<br>Control 6<br>Control 7<br>Control 7<br>Contro | (ID: 413)<br>(ID: 418)<br>(ID: 423)<br>———<br>(ID: 84)<br>(ID: 80)<br>(ID: 81)<br>(ID: 82)<br>(ID: 79)<br>(ID: 44)<br>———<br>Page: [6]=:<br>(ID: 145)<br>(ID: 141)<br>(ID: 142)<br>(ID: 143)                 |                            | EG1 Curve<br>EG2 Curve<br>EG3 Curve<br>Level<br>Ratio<br>Fine<br>Detune<br>Transp<br>Wave<br>Level<br>Ratio<br>Fine<br>Level<br>Ratio<br>Fine<br>Detune                                               | [OP1]          |
| Control 5<br>Control 6<br>Control 7<br>Control 8<br>Control 1<br>Control 2<br>Control 2<br>Control 3<br>Control 4<br>Control 5<br>Control 6<br>Control 7<br>Control 8<br>Control 1<br>Control 1<br>Control 2<br>Control 3<br>Control 3<br>Control 4<br>Control 2<br>Control 3<br>Control 6<br>Control 7<br>Control 7<br>Control 7<br>Control 7<br>Control 7<br>Control 6<br>Control 7<br>Control 6<br>Control 7<br>Control 7<br>Control 8                                                                                                    | (ID: 413)    (ID: 418)    (ID: 423)    —    Page: [5]=:    (ID: 84)    (ID: 80)    (ID: 81)    (ID: 82)    (ID: 79)    (ID: 44)    —    Page: [6]=:    (ID: 145)    (ID: 142)    (ID: 143)    (ID: 140)      |                            | EG1 Curve<br>EG2 Curve<br>EG3 Curve<br>Level<br>Ratio<br>Fine<br>Detune<br>Transp<br>Wave<br>Level<br>Ratio<br>Fine<br>Level<br>Ratio<br>Fine<br>Detune<br>Transp                                     | [OP1]          |
| Control 5<br>Control 6<br>Control 7<br>Control 8<br>Control 1<br>Control 2<br>Control 2<br>Control 3<br>Control 4<br>Control 5<br>Control 6<br>Control 7<br>Control 8<br>Control 8<br>Control 7<br>Control 8<br>Control 7<br>Control 8<br>Control 1<br>Control 7<br>Control 8<br>Control 1<br>Control 2<br>Control 1<br>Control 2<br>Control 1<br>Control 3<br>Control 1<br>Control 2<br>Control 3<br>Control 1<br>Control 5<br>Control 1<br>Control 5<br>Control 1<br>Control 5<br>Control 1<br>Control 2<br>Control 3<br>Control 1<br>Control 2<br>Control 3<br>Control 1<br>Control 5<br>Control 1<br>Control 2<br>Control 6<br>Control 1<br>Control 5<br>Control 1<br>Control 5<br>Control 1<br>Control 1<br>Control 5<br>Control 1<br>Control 5<br>Control 6<br>Control 1<br>Control 5<br>Control 6<br>Control 5<br>Control 6<br>Control 1<br>Control 5<br>Control 6<br>Control 1<br>Control 5<br>Control 6<br>Control 1<br>Control 5<br>Control 6<br>Control 1<br>Control 5<br>Control 6<br>Control 1<br>Control 5<br>Control 6<br>Control 1<br>Control 5<br>Control 6<br>Control 1<br>Control 5<br>Control 6<br>Control 6<br>Control 6<br>Control 6<br>Control 7<br>Control 7<br>Control 7<br>Control 7<br>Control 7<br>Control 7<br>Control 7<br>Control 6<br>Control 6<br>Control 6<br>Control 7<br>Control 7<br>Contro | (ID: 413)    (ID: 418)    (ID: 423)    —    Page: [5]=:    (ID: 84)    (ID: 80)    (ID: 81)    (ID: 82)    (ID: 79)    (ID: 44)    —    Page: [6]=:    (ID: 145)    (ID: 142)    (ID: 143)    (ID: 140)      |                            | EG1 Curve<br>EG2 Curve<br>EG3 Curve<br>Level<br>Ratio<br>Fine<br>Detune<br>Transp<br>Wave<br>Level<br>Ratio<br>Fine<br>Level<br>Ratio<br>Fine<br>Detune<br>Transp                                     | [OP1]          |
| Control 5<br>Control 6<br>Control 7<br>Control 8<br>Control 1<br>Control 2<br>Control 3<br>Control 4<br>Control 5<br>Control 6<br>Control 7<br>Control 8<br>Control 1<br>Control 1<br>Control 2<br>Control 3<br>Control 3<br>Control 4<br>Control 5<br>Control 5<br>Control 7<br>Control 7<br>Control 7<br>Control 7<br>Control 7<br>Control 7<br>Control 7<br>Control 7<br>Control 8                                                                                                    | (ID: 413)    (ID: 418)    (ID: 423)    —    Page: [5]=:    (ID: 84)    (ID: 80)    (ID: 81)    (ID: 82)    (ID: 79)    (ID: 44)    —    Page: [6]=:    (ID: 145)    (ID: 142)    (ID: 143)    (ID: 105)    — |                            | EG1 Curve<br>EG2 Curve<br>EG3 Curve<br>Level<br>Ratio<br>Fine<br>Detune<br>Transp<br>Wave<br>Level<br>Ratio<br>Fine<br>Detune<br>Transp<br>Wave                                                       | [OP1]<br>[OP2] |
| Control 5<br>Control 6<br>Control 7<br>Control 8<br>Control 1<br>Control 2<br>Control 3<br>Control 4<br>Control 5<br>Control 6<br>Control 7<br>Control 8<br>Control 1<br>Control 3<br>Control 3<br>Control 4<br>Control 5<br>Control 3<br>Control 3<br>Control 4<br>Control 5<br>Control 3<br>Control 3<br>Control 3<br>Control 3<br>Control 4<br>Control 5<br>Control 1<br>Control 5<br>Control 5<br>Control 1<br>Control 5<br>Control 5<br>Control 7<br>Control 7<br>Control 3<br>Control 3<br>Control 3<br>Control 3<br>Control 3<br>Control 3<br>Control 3<br>Control 3<br>Control 3<br>Control 3<br>Control 3<br>Control 4<br>Control 5<br>Control 3<br>Control 3<br>Control 4<br>Control 3<br>Control 4<br>Control 5<br>Control 5<br>Control 5<br>Control 5<br>Control 5<br>Control 6<br>Control 7<br>Control 7<br>Control 7<br>Control 7<br>Control 7<br>Control 7<br>Control 7<br>Control 7<br>Control 7<br>Control 7<br>Control 7<br>Control 7<br>Control 7<br>Control 7<br>Control 7<br>Control 7<br>Control 7<br>Control 7<br>Control 7<br>Control 8                                                                                                    | (ID: 413)    (ID: 418)    (ID: 423)                                                                                                    |                            | EG1 Curve<br>EG2 Curve<br>EG3 Curve<br>Level<br>Ratio<br>Fine<br>Detune<br>Transp<br>Wave<br>Level<br>Ratio<br>Fine<br>Detune<br>Transp<br>Wave                                                       | [OP1]<br>[OP2] |
| Control 5<br>Control 6<br>Control 7<br>Control 8<br>Control 1<br>Control 2<br>Control 3<br>Control 4<br>Control 5<br>Control 6<br>Control 7<br>Control 8<br>Control 1<br>Control 1<br>Control 2<br>Control 3<br>Control 3<br>Control 4<br>Control 5<br>Control 5<br>Control 7<br>Control 7<br>Control 7<br>Control 7<br>Control 7<br>Control 7<br>Control 7<br>Control 7<br>Control 8                                                                                                    | (ID: 413)    (ID: 413)    (ID: 413)    (ID: 423)                                                                                                    |                            | EG1 Curve<br>EG2 Curve<br>EG3 Curve<br>Level<br>Ratio<br>Fine<br>Detune<br>Transp<br>Wave<br>Level<br>Ratio<br>Fine<br>Detune<br>Transp<br>Wave                                                       | [OP1]<br>[OP2] |
| Control 5<br>Control 6<br>Control 7<br>Control 8<br>Control 1<br>Control 2<br>Control 3<br>Control 4<br>Control 5<br>Control 6<br>Control 7<br>Control 8<br>Control 1<br>Control 3<br>Control 3<br>Control 4<br>Control 5<br>Control 3<br>Control 3<br>Control 4<br>Control 5<br>Control 3<br>Control 3<br>Control 3<br>Control 3<br>Control 4<br>Control 5<br>Control 1<br>Control 5<br>Control 5<br>Control 1<br>Control 5<br>Control 5<br>Control 7<br>Control 7<br>Control 3<br>Control 3<br>Control 3<br>Control 3<br>Control 3<br>Control 3<br>Control 3<br>Control 3<br>Control 3<br>Control 3<br>Control 3<br>Control 4<br>Control 5<br>Control 3<br>Control 3<br>Control 4<br>Control 3<br>Control 4<br>Control 5<br>Control 5<br>Control 5<br>Control 5<br>Control 5<br>Control 6<br>Control 7<br>Control 7<br>Control 7<br>Control 7<br>Control 7<br>Control 7<br>Control 7<br>Control 7<br>Control 7<br>Control 7<br>Control 7<br>Control 7<br>Control 7<br>Control 7<br>Control 7<br>Control 7<br>Control 7<br>Control 7<br>Control 7<br>Control 8                                                                                                    | (ID: 413)    (ID: 413)    (ID: 413)    (ID: 423)                                                                                                    |                            | EG1 Curve<br>EG2 Curve<br>EG3 Curve<br>Level<br>Ratio<br>Fine<br>Detune<br>Transp<br>Wave<br>Level<br>Ratio<br>Fine<br>Detune<br>Transp<br>Wave                                                       | [OP1]<br>[OP2] |
| Control 5<br>Control 6<br>Control 7<br>Control 8<br>Control 1<br>Control 2<br>Control 3<br>Control 4<br>Control 5<br>Control 6<br>Control 7<br>Control 8<br>Control 1<br>Control 2<br>Control 3<br>Control 3<br>Control 3<br>Control 4<br>Control 5<br>Control 3<br>Control 3<br>Control 3<br>Control 3<br>Control 3<br>Control 4<br>Control 3<br>Control 3<br>Control 3<br>Control 3<br>Control 3<br>Control 3<br>Control 3<br>Control 3<br>Control 3<br>Control 3<br>Control 3<br>Control 3<br>Control 3<br>Control 3<br>Control 3<br>Control 4<br>Control 3<br>Control 3<br>Control 3<br>Control 4<br>Control 3<br>Control 3<br>Control 4<br>Control 5<br>Control 3<br>Control 3<br>Control 4<br>Control 5<br>Control 3<br>Control 4<br>Control 5<br>Control 3<br>Control 4<br>Control 5<br>Control 1<br>Control 1<br>Control 2<br>Control 1<br>Control 2<br>Control 1<br>Control 2<br>Control 3<br>Control 3<br>Control 3<br>Control 4<br>Control 3<br>Control 4<br>Control 5<br>Control 3<br>Control 4<br>Control 3<br>Control 4<br>Control 3<br>Control 4<br>Control 5<br>Control 3<br>Control 4<br>Control 5<br>Control 4<br>Control 5<br>Control 4<br>Control 5<br>Control 4<br>Control 5<br>Control 4<br>Control 5<br>Control 6<br>Control 7<br>Control 7<br>Contro | (ID: 413)    (ID: 413)    (ID: 413)    (ID: 423)                                                                                                    |                            | EG1 Curve<br>EG2 Curve<br>EG3 Curve<br>Level<br>Ratio<br>Fine<br>Detune<br>Transp<br>Wave<br>Level<br>Ratio<br>Fine<br>Detune<br>Transp<br>Wave<br>Level<br>Ratio                                     | [OP1]<br>[OP2] |
| Control 5<br>Control 6<br>Control 7<br>Control 8<br>Control 1<br>Control 2<br>Control 3<br>Control 4<br>Control 5<br>Control 6<br>Control 7<br>Control 8<br>Control 1<br>Control 2<br>Control 2<br>Control 3<br>Control 6<br>Control 7<br>Control 3<br>Control 4<br>Control 5<br>Control 4<br>Control 5<br>Control 4<br>Control 5<br>Control 4<br>Control 5<br>Control 7<br>Control 8<br>Control 8<br>Control 8<br>Control 8<br>Control 8<br>Control 8<br>Control 8<br>Control 8<br>Control 8<br>Control 8<br>Control 8<br>Control 8<br>Control 8<br>Control 8<br>Control 8<br>Control 8<br>Control 8<br>Control 8<br>Control 8<br>Control 8<br>Control 8<br>Control 8<br>Control 7<br>Control 8<br>Control 7<br>Control 1<br>Control 2<br>Control 1<br>Control 2<br>Control 2<br>Control 2<br>Control 1<br>Control 2<br>Control 1<br>Control 2<br>Control 1<br>Control 2<br>Control 1<br>Control 2<br>Control 1<br>Control 2<br>Control 3<br>Control 1<br>Control 2<br>Control 3<br>Control 1<br>Control 2<br>Control 3<br>Control 4<br>Control 2<br>Control 3<br>Control 4<br>Control 2<br>Control 3<br>Control 4<br>Control 3<br>Control 1<br>Control 3<br>Control 4<br>Control 5<br>Control 4<br>Control 5<br>Control 6<br>Control 7<br>Control 8<br>Control 7<br>Control 7<br>Control 7<br>Control 7<br>Control 7<br>Control 7<br>Control 7<br>Control 7<br>Control 7<br>Control 7<br>Control 8<br>Control 7<br>Control 8<br>Control 7<br>Control 8<br>Control 7<br>Control 8<br>Control 7<br>Control 8<br>Control 7<br>Control 8<br>Control 7<br>Control 8<br>Control 7<br>Control 8<br>Control 7<br>Control 8<br>Control 1<br>Control 7<br>Control 8<br>Control 1<br>Control 2<br>Control 7<br>Control 8<br>Control 1<br>Control 7<br>Control 8<br>Control 1<br>Control 2<br>Control 7<br>Control 8<br>Control 1<br>Control 2<br>Control 8<br>Control 1<br>Control 1<br>Control 1<br>Control 1<br>Control 1<br>Control 1<br>Control 1<br>Control 1<br>Control 1<br>Control 1<br>Control 1<br>Control 1<br>Control 1<br>Control 1<br>Control 1<br>Control 1<br>Control 2<br>Control 1<br>Control 1<br>Control 1<br>Control 1<br>Control 1<br>Control 1<br>Control 2<br>Control 1<br>Control 1<br>Control 2<br>Control 1<br>Control 1<br>Control 1<br>Control 1<br>Control 1<br>Control 1<br>Control 2<br>Control 1<br>Control 1<br>Control 1<br>Control 1<br>Control 1<br>Control 2<br>Control 1<br>Control 1<br>Control 1<br>Control 1<br>Control 1<br>Control 1<br>Control 2<br>Control 1<br>Control 1<br>Control 1<br>Control 2<br>Control 1<br>Control 1<br>Control 2<br>Control 1<br>Control 1<br>Control 1<br>Control 1<br>Control 1<br>Control 1<br>Control 1<br>Control 1<br>Control 1<br>Control 1<br>Control 1<br>Control 1<br>Control 1<br>Contro | (ID: 413)    (ID: 413)    (ID: 413)    (ID: 413)    (ID: 423)                                                                                                    |                            | EG1 Curve<br>EG2 Curve<br>EG3 Curve<br>Level<br>Ratio<br>Fine<br>Detune<br>Transp<br>Wave<br>Level<br>Ratio<br>Fine<br>Detune<br>Transp<br>Wave<br>Level<br>Ratio<br>Level<br>Ratio                   | [OP1]<br>[OP2] |
| Control 5<br>Control 6<br>Control 7<br>Control 8<br>Control 1<br>Control 2<br>Control 3<br>Control 4<br>Control 5<br>Control 6<br>Control 7<br>Control 8<br>Control 1<br>Control 2<br>Control 3<br>Control 4<br>Control 5<br>Control 4<br>Control 5<br>Control 4<br>Control 5<br>Control 6<br>Control 7<br>Control 6<br>Control 7<br>Control 8<br>Control 8<br>Control 8<br>Control 8<br>Control 8<br>Control 8<br>Control 8<br>Control 8<br>Control 8<br>Control 8<br>Control 8<br>Control 7<br>Control 8<br>Control 8<br>Control 8<br>Control 7<br>Control 8<br>Control 8<br>Control 7<br>Control 8<br>Control 7<br>Control 8<br>Control 7<br>Control 8<br>Control 7<br>Control 6<br>Control 7<br>Control 7<br>Control 7<br>Control 7<br>Control 4<br>Control 7<br>Control 7<br>Control 4<br>Control 7<br>Control 4<br>Control 7<br>Control 8<br>Control 1<br>Control 7<br>Control 7<br>Control 8<br>Control 7<br>Control 8<br>Control 7<br>Control 8<br>Control 7<br>Control 8<br>Control 7<br>Control 8<br>Control 7<br>Control 8<br>Control 7<br>Control 8<br>Control 7<br>Control 8<br>Control 7<br>Control 8<br>Control 7<br>Control 7<br>Control 7<br>Control 7<br>Control 7<br>Control 7<br>Control 7<br>Control 7<br>Control 7<br>Control 8<br>Control 7<br>Control 8<br>Control 7<br>Control 7<br>Control 8<br>Control 7<br>Control 8<br>Control 7<br>Control 8<br>Control 7<br>Control 8<br>Control 7<br>Control 8<br>Control 7<br>Control 8<br>Control 7<br>Control 8<br>Control 1<br>Control 1<br>Control 1<br>Control 1<br>Control 1<br>Control 1<br>Control 2<br>Control 1<br>Control 1<br>Control 2<br>Control 3<br>Control 4<br>Control 3<br>Control 4<br>Control 3<br>Control 4<br>Control 3<br>Control 4<br>Control 4<br>Control 4<br>Control 4<br>Control 4<br>Control 7<br>Control 1<br>Control 3<br>Control 4<br>Control 3<br>Control 4<br>Control 4<br>Contro | (ID: 413)    (ID: 413)    (ID: 413)    (ID: 413)    (ID: 423)                                                                                                    |                            | EG1 Curve<br>EG2 Curve<br>EG3 Curve<br>Level<br>Ratio<br>Fine<br>Detune<br>Transp<br>Wave<br>Level<br>Ratio<br>Fine<br>Detune<br>Transp<br>Wave<br>Level<br>Ratio<br>Fine<br>Detune<br>Transp         | [OP1]<br>[OP2] |
| Control 5<br>Control 6<br>Control 7<br>Control 8<br>Control 1<br>Control 2<br>Control 3<br>Control 4<br>Control 5<br>Control 6<br>Control 7<br>Control 8<br>Control 1<br>Control 2<br>Control 3<br>Control 4<br>Control 5<br>Control 4<br>Control 5<br>Control 6<br>Control 7<br>Control 8<br>Control 8<br>Control 8<br>Control 8<br>Control 8<br>Control 8<br>Control 8<br>Control 8<br>Control 8<br>Control 8<br>Control 8<br>Control 8<br>Control 8<br>Control 7<br>Control 8<br>Control 8<br>Control 7<br>Control 8<br>Control 7<br>Control 8<br>Control 7<br>Control 8<br>Control 7<br>Control 8<br>Control 7<br>Control 7<br>Control 7<br>Control 7<br>Control 7<br>Control 7<br>Control 7<br>Control 7<br>Control 7<br>Control 7<br>Control 7<br>Control 7<br>Control 7<br>Control 7<br>Control 7<br>Control 7<br>Control 7<br>Control 7<br>Control 8<br>Control 7<br>Control 7<br>Contro | (ID: 413)    (ID: 413)    (ID: 413)    (ID: 413)    (ID: 423)                                                                                                    |                            | EG1 Curve<br>EG2 Curve<br>EG3 Curve<br>Level<br>Ratio<br>Fine<br>Detune<br>Transp<br>Wave<br>Level<br>Ratio<br>Fine<br>Detune<br>Transp<br>Wave<br>Level<br>Ratio<br>Fine<br>Detune<br>Transp<br>Wave | [OP1]<br>[OP2] |
| Control 5<br>Control 6<br>Control 7<br>Control 8<br>Control 1<br>Control 2<br>Control 2<br>Control 3<br>Control 4<br>Control 5<br>Control 6<br>Control 7<br>Control 1<br>Control 2<br>Control 8<br>Control 1<br>Control 2<br>Control 3<br>Control 4<br>Control 5<br>Control 6<br>Control 7<br>Control 7<br>Control 8<br>Control 8<br>Control 7<br>Control 8<br>Control 8<br>Control 7<br>Control 7<br>Control 7<br>Control 8<br>Control 7<br>Control 8<br>Control 7<br>Control 7<br>Control 7<br>Control 8<br>Control 7<br>Control 7<br>Control 8<br>Control 7<br>Control 7<br>Control 8<br>Control 7<br>Control 7<br>Control 7<br>Control 7<br>Control 7<br>Control 8                                                                                                    | (ID: 413)    (ID: 413)    (ID: 413)    (ID: 413)    (ID: 423)                                                                                                    |                            | EG1 Curve<br>EG2 Curve<br>EG3 Curve<br>Level<br>Ratio<br>Fine<br>Detune<br>Transp<br>Wave<br>Level<br>Ratio<br>Fine<br>Detune<br>Transp<br>Wave<br>Level<br>Ratio<br>Fine<br>Detune<br>Transp         | [OP1]<br>[OP2] |
| Control 5<br>Control 7<br>Control 7<br>Control 8<br>Control 1<br>Control 2<br>Control 3<br>Control 4<br>Control 5<br>Control 6<br>Control 7<br>Control 7<br>Control 1<br>Control 3<br>Control 4<br>Control 2<br>Control 3<br>Control 4<br>Control 5<br>Control 6<br>Control 7<br>Control 8<br>Control 8<br>Control 8<br>Control 8<br>Control 1<br>Control 1<br>Control 2<br>Control 3<br>Control 3<br>Control 3<br>Control 4<br>Control 1<br>Control 2<br>Control 3<br>Control 3<br>Control 1<br>Control 2<br>Control 3<br>Control 3<br>Control 3<br>Control 3<br>Control 3<br>Control 3<br>Control 3<br>Control 3<br>Control 3<br>Control 3<br>Control 3<br>Control 3<br>Control 3<br>Control 3<br>Control 3<br>Control 3<br>Control 3<br>Control 3<br>Control 3<br>Control 3<br>Control 3<br>Control 3<br>Control 7<br>Control 7<br>Contro | (ID: 413)    (ID: 413)    (ID: 413)    (ID: 413)    (ID: 423)                                                                                                    |                            | EG1 Curve<br>EG2 Curve<br>EG3 Curve<br>Level<br>Ratio<br>Fine<br>Detune<br>Transp<br>Wave<br>Level<br>Ratio<br>Fine<br>Detune<br>Transp<br>Wave<br>Level<br>Ratio<br>Fine<br>Detune<br>Transp<br>Wave | [OP1]<br>[OP2] |
| Control 5<br>Control 6<br>Control 7<br>Control 8<br>Control 1<br>Control 2<br>Control 2<br>Control 3<br>Control 4<br>Control 5<br>Control 6<br>Control 7<br>Control 1<br>Control 2<br>Control 8<br>Control 1<br>Control 2<br>Control 3<br>Control 4<br>Control 5<br>Control 6<br>Control 7<br>Control 7<br>Control 8<br>Control 8<br>Control 7<br>Control 8<br>Control 8<br>Control 7<br>Control 7<br>Control 7<br>Control 8<br>Control 7<br>Control 8<br>Control 7<br>Control 7<br>Control 7<br>Control 8<br>Control 7<br>Control 7<br>Control 8<br>Control 7<br>Control 7<br>Control 8<br>Control 7<br>Control 7<br>Control 7<br>Control 7<br>Control 7<br>Control 8                                                                                                    | (ID: 413)    (ID: 413)    (ID: 413)    (ID: 413)    (ID: 423)                                                                                                    |                            | EG1 Curve<br>EG2 Curve<br>EG3 Curve<br>Level<br>Ratio<br>Fine<br>Detune<br>Transp<br>Wave<br>Level<br>Ratio<br>Fine<br>Detune<br>Transp<br>Wave<br>Level<br>Ratio<br>Fine<br>Detune<br>Transp<br>Wave | [OP1]<br>[OP2] |

| Controller                                                                                                    | Page: [8]                                                                                                    |                                                                                                  |                                                                                                    |                                                             |
|----------------------------------------------------------------------------------------------------|----------------------------------------------------------------------------------------------------|--------------------------------------------------------------------------------------------------|----------------------------------------------------------------------------------------------------|-------------------------------------------------------------|
| Control 1                                                                                                    | (ID: 267)                                                                                                    | :                                                                                                | Level                                                                                                    | [OP4]                                                       |
| Control 2                                                                                                    | (ID: 263)                                                                                                    | :                                                                                                | Ratio                                                                                                    |                                                             |
|                                                                                                    | , ,                                                                                                    |                                                                                                  |                                                                                                    |                                                             |
| Control 3                                                                                                    | . ,                                                                                                    |                                                                                                  | Fine                                                                                                    |                                                             |
| Control 4                                                                                                    | (ID: 265)                                                                                                    | :                                                                                                | Detune                                                                                                    |                                                             |
| Control 5                                                                                                    | (ID: 262)                                                                                                    | :                                                                                                | Transp                                                                                                    |                                                             |
| Control 6                                                                                                    | (ID: 227)                                                                                                    | :                                                                                                | Wave                                                                                                    |                                                             |
| Control 7                                                                                                    | ()                                                                                                    | •                                                                                                | indic                                                                                                    |                                                             |
|                                                                                                    |                                                                                                    |                                                                                                  |                                                                                                    |                                                             |
| Control 8                                                                                                    |                                                                                                    |                                                                                                  |                                                                                                    |                                                             |
|                                                                                                    |                                                                                                    |                                                                                                  |                                                                                                    |                                                             |
| Controller                                                                                                    | Page: [9]                                                                                                    | =====                                                                                            |                                                                                                    |                                                             |
|                                                                                                    | (ID: 328)                                                                                                    |                                                                                                  | Level                                                                                                    | [OP5]                                                       |
|                                                                                                    | . ,                                                                                                    |                                                                                                  |                                                                                                    | [0+3]                                                       |
| Control 2                                                                                                    | (ID: 324)                                                                                                    |                                                                                                  | Ratio                                                                                                    |                                                             |
| Control 3                                                                                                    | (ID: 325)                                                                                                    | :                                                                                                | Fine                                                                                                    |                                                             |
| Control 4                                                                                                    | (ID: 326)                                                                                                    | :                                                                                                | Detune                                                                                                    |                                                             |
| Control 5                                                                                                    |                                                                                                    |                                                                                                  | Transp                                                                                                    |                                                             |
|                                                                                                    |                                                                                                    |                                                                                                  |                                                                                                    |                                                             |
| Control 6                                                                                                    | (ID: 288)                                                                                                    | :                                                                                                | Wave                                                                                                    |                                                             |
| Control 7                                                                                                    |                                                                                                    |                                                                                                  |                                                                                                    |                                                             |
| Control 8                                                                                                    |                                                                                                    |                                                                                                  |                                                                                                    |                                                             |
|                                                                                                    |                                                                                                    |                                                                                                  |                                                                                                    |                                                             |
| Controller                                                                                                    | Dago: [10                                                                                                    | 1                                                                                                |                                                                                                    |                                                             |
|                                                                                                    |                                                                                                    |                                                                                                  |                                                                                                    |                                                             |
| Control 1                                                                                                    | (ID: 389)                                                                                                    | :                                                                                                | Level                                                                                                    | [OP6]                                                       |
| Control 2                                                                                                    | (ID: 385)                                                                                                    | :                                                                                                | Ratio                                                                                                    |                                                             |
| Control 3                                                                                                    |                                                                                                    |                                                                                                  | Fine                                                                                                    |                                                             |
|                                                                                                    | . ,                                                                                                    |                                                                                                  |                                                                                                    |                                                             |
| Control 4                                                                                                    | · ,                                                                                                    |                                                                                                  | Detune                                                                                                    |                                                             |
| Control 5                                                                                                    | (ID: 384)                                                                                                    | :                                                                                                | Transp                                                                                                    |                                                             |
| Control 6                                                                                                    | (ID: 349)                                                                                                    | :                                                                                                | Wave                                                                                                    |                                                             |
| Control 7                                                                                                    | , ,                                                                                                    |                                                                                                  |                                                                                                    |                                                             |
|                                                                                                    |                                                                                                    |                                                                                                  |                                                                                                    |                                                             |
| Control 8                                                                                                    |                                                                                                    |                                                                                                  |                                                                                                    |                                                             |
|                                                                                                    |                                                                                                    |                                                                                                  |                                                                                                    |                                                             |
| Controller                                                                                                    | Page: [11                                                                                                    | ]=====                                                                                           |                                                                                                    | ================================                            |
| Control 1                                                                                                    | (ID: 95)                                                                                                    | :                                                                                                | EG1                                                                                                    | [OP1 P-MOD]                                                 |
|                                                                                                    | . ,                                                                                                    |                                                                                                  |                                                                                                    | [0.1]                                                       |
| Control 2                                                                                                    | (ID: 97)                                                                                                    |                                                                                                  | LFO1                                                                                                    |                                                             |
| Control 3                                                                                                    | (ID: 99)                                                                                                    | :                                                                                                | Velocity                                                                                                    |                                                             |
| Control 4                                                                                                    |                                                                                                    |                                                                                                  |                                                                                                    |                                                             |
| Control                                                                                                    |                                                                                                    |                                                                                                  |                                                                                                    |                                                             |
|                                                                                                    | (ID: 96)                                                                                                    | ·                                                                                                | <br>FG1 Source                                                                                                    | 2                                                           |
| Control 5                                                                                                    | (ID: 96)                                                                                                    |                                                                                                  | EG1 Source                                                                                                    |                                                             |
| Control 5<br>Control 6                                                                                                    | (ID: 98)                                                                                                    | :                                                                                                | LFO1 Source                                                                                                    |                                                             |
| Control 5                                                                                                    |                                                                                                    | :                                                                                                |                                                                                                    |                                                             |
| Control 5<br>Control 6                                                                                                    | (ID: 98)                                                                                                    | :                                                                                                | LFO1 Source                                                                                                    |                                                             |
| Control 5<br>Control 6<br>Control 7                                                                                                    | (ID: 98)                                                                                                    | :                                                                                                | LFO1 Source                                                                                                    |                                                             |
| Control 5<br>Control 6<br>Control 7<br>Control 8                                                                                                    | (ID: 98)<br>(ID: 100)                                                                                                    | :                                                                                                | LFO1 Source<br>Vel Dest                                                                                                    | ce                                                          |
| Control 5<br>Control 6<br>Control 7<br>Control 8<br>Controller                                                                                                    | (ID: 98)<br>(ID: 100)<br>———<br>Page: [12                                                                                                    | :<br>:<br>]=====                                                                                 | LFO1 Source<br>Vel Dest                                                                                                    | ce<br>========                                              |
| Control 5<br>Control 6<br>Control 7<br>Control 8<br>Controller<br>Control 1                                                                                                    | (ID: 98)<br>(ID: 100)<br>———<br>Page: [12<br>(ID: 156)                                                                                                    | :<br>:<br>]=====<br>:                                                                            | LFO1 Source<br>Vel Dest<br><br>EG1                                                                                                    | ce                                                          |
| Control 5<br>Control 6<br>Control 7<br>Control 8<br>Controller                                                                                                    | (ID: 98)<br>(ID: 100)<br>———<br>Page: [12<br>(ID: 156)                                                                                                    | :<br>:<br>]=====<br>:                                                                            | LFO1 Source<br>Vel Dest                                                                                                    | ce<br>========                                              |
| Control 5<br>Control 6<br>Control 7<br>Control 8<br>Controller<br>Control 1                                                                                                    | (ID: 98)<br>(ID: 100)<br>———<br>Page: [12<br>(ID: 156)                                                                                                    | :<br>:<br>]=====<br>:<br>:                                                                       | LFO1 Sourd<br>Vel Dest<br>EG1<br>LFO1                                                                                                    | ce<br>========                                              |
| Control 5<br>Control 6<br>Control 7<br>Control 8<br>Controller<br>Control 1<br>Control 2<br>Control 3                                                                                                    | (ID: 98)<br>(ID: 100)<br>———<br>Page: [12<br>(ID: 156)<br>(ID: 158)                                                                                                    | :<br>:<br>]=====<br>:<br>:                                                                       | LFO1 Source<br>Vel Dest<br><br>EG1                                                                                                    | ce<br>========                                              |
| Control 5<br>Control 6<br>Control 7<br>Control 8<br>Controller<br>Control 1<br>Control 2<br>Control 3<br>Control 4                                                                                                    | (ID: 98)<br>(ID: 100)<br>———<br>Page: [12<br>(ID: 156)<br>(ID: 158)<br>(ID: 160)<br>———                                                                                                    | :<br>:<br>]=====<br>:<br>:<br>:                                                                  | LFO1 Source<br>Vel Dest<br>EG1<br>LFO1<br>Velocity                                                                                                    | e<br>====================================                   |
| Control 5<br>Control 6<br>Control 7<br>Control 8<br>Control 1<br>Control 2<br>Control 3<br>Control 4<br>Control 5                                                                                                    | (ID: 98)<br>(ID: 100)<br>Page: [12<br>(ID: 156)<br>(ID: 158)<br>(ID: 160)<br>(ID: 157)                                                                                                    | :<br>:<br>]======<br>:<br>:<br>:<br>:                                                            | LFO1 Source<br>Vel Dest<br>EG1<br>LFO1<br>Velocity<br>EG1 Source                                                                                                    | ce<br>[OP2 P-MOD]                                           |
| Control 5<br>Control 6<br>Control 7<br>Control 8<br>Control 1<br>Control 2<br>Control 3<br>Control 4<br>Control 5                                                                                                    | (ID: 98)<br>(ID: 100)<br>———<br>Page: [12<br>(ID: 156)<br>(ID: 158)<br>(ID: 160)<br>———                                                                                                    | :<br>:<br>]======<br>:<br>:<br>:<br>:                                                            | LFO1 Source<br>Vel Dest<br>EG1<br>LFO1<br>Velocity                                                                                                    | ce<br>[OP2 P-MOD]                                           |
| Control 5<br>Control 6<br>Control 7<br>Control 8<br>Control 1<br>Control 2<br>Control 3<br>Control 4<br>Control 5                                                                                                    | (ID: 98)<br>(ID: 100)<br>Page: [12<br>(ID: 156)<br>(ID: 158)<br>(ID: 160)<br>(ID: 157)                                                                                                    | :<br>:<br>]======<br>:<br>:<br>:<br>:<br>:                                                       | LFO1 Source<br>Vel Dest<br>EG1<br>LFO1<br>Velocity<br>EG1 Source                                                                                                    | ce<br>[OP2 P-MOD]                                           |
| Control 5<br>Control 6<br>Control 7<br>Control 8<br>Control 1<br>Control 2<br>Control 3<br>Control 4<br>Control 5<br>Control 6                                                                                                    | (ID: 98)<br>(ID: 100)<br>Page: [12<br>(ID: 156)<br>(ID: 158)<br>(ID: 160)<br>(ID: 157)<br>(ID: 159)                                                                                                    | :<br>:<br>]======<br>:<br>:<br>:<br>:<br>:                                                       | LFO1 Source<br>Vel Dest<br>EG1<br>LFO1<br>Velocity<br>EG1 Source<br>LFO1 Source                                                                                                    | ce<br>[OP2 P-MOD]                                           |
| Control 5<br>Control 6<br>Control 7<br>Control 8<br>Control 1<br>Control 2<br>Control 3<br>Control 4<br>Control 5<br>Control 6<br>Control 7                                                                                                    | (ID: 98)<br>(ID: 100)<br>Page: [12<br>(ID: 156)<br>(ID: 158)<br>(ID: 160)<br>(ID: 157)<br>(ID: 159)                                                                                                    | :<br>:<br>]======<br>:<br>:<br>:<br>:<br>:                                                       | LFO1 Source<br>Vel Dest<br>EG1<br>LFO1<br>Velocity<br>EG1 Source<br>LFO1 Source                                                                                                    | ce<br>[OP2 P-MOD]                                           |
| Control 5<br>Control 6<br>Control 7<br>Control 8<br>Control 1<br>Control 2<br>Control 3<br>Control 4<br>Control 5<br>Control 6<br>Control 7<br>Control 8                                                                                                    | (ID: 98)<br>(ID: 100)<br>———<br>Page: [12<br>(ID: 156)<br>(ID: 158)<br>(ID: 160)<br>(ID: 157)<br>(ID: 159)<br>(ID: 161)                                                                                                    | :<br>;<br>]======<br>;<br>;<br>;<br>;<br>;                                                       | LFO1 Source<br>Vel Dest<br>EG1<br>LFO1<br>Velocity<br>EG1 Source<br>LFO1 Source<br>Vel Dest                                                                                                    | ce<br>[OP2 P-MOD]<br>e<br>ce                                |
| Control 5<br>Control 6<br>Control 7<br>Control 8<br>Control 1<br>Control 2<br>Control 3<br>Control 4<br>Control 5<br>Control 6<br>Control 7<br>Control 8<br>Control 8                                                                                                    | (ID: 98)<br>(ID: 100)<br>———<br>Page: [12<br>(ID: 156)<br>(ID: 158)<br>(ID: 160)<br>—<br>(ID: 157)<br>(ID: 159)<br>(ID: 161)<br>———<br>Page: [13                                                                                                    | :<br>:<br>]======<br>:<br>:<br>:<br>:<br>:<br>:<br>:                                             | LFO1 Source<br>Vel Dest<br>EG1<br>LFO1<br>Velocity<br>EG1 Source<br>LFO1 Source<br>Vel Dest                                                                                                    | ce<br>[OP2 P-MOD]<br>e<br>ce                                |
| Control 5<br>Control 6<br>Control 7<br>Control 8<br>Control 1<br>Control 2<br>Control 3<br>Control 4<br>Control 5<br>Control 6<br>Control 7<br>Control 8                                                                                                    | (ID: 98)<br>(ID: 100)<br>———<br>Page: [12<br>(ID: 156)<br>(ID: 158)<br>(ID: 160)<br>—<br>(ID: 157)<br>(ID: 159)<br>(ID: 161)<br>———<br>Page: [13                                                                                                    | :<br>:<br>]======<br>:<br>:<br>:<br>:<br>:<br>:<br>:                                             | LFO1 Source<br>Vel Dest<br>EG1<br>LFO1<br>Velocity<br>EG1 Source<br>LFO1 Source<br>Vel Dest                                                                                                    | ce<br>[OP2 P-MOD]<br>e<br>ce                                |
| Control 5<br>Control 6<br>Control 7<br>Control 8<br>Control 1<br>Control 2<br>Control 3<br>Control 4<br>Control 5<br>Control 6<br>Control 7<br>Control 8<br>Control 8                                                                                                    | (ID: 98)<br>(ID: 100)<br>———<br>Page: [12<br>(ID: 156)<br>(ID: 158)<br>(ID: 160)<br>—<br>(ID: 157)<br>(ID: 159)<br>(ID: 161)<br>———<br>Page: [13                                                                                                    | :<br>:<br>:<br>:<br>:<br>:<br>:<br>:<br>:<br>:<br>:<br>:<br>:<br>:<br>:<br>:<br>:<br>:<br>:      | LFO1 Source<br>Vel Dest<br>EG1<br>LFO1<br>Velocity<br>EG1 Source<br>LFO1 Source<br>Vel Dest                                                                                                    | ce<br>[OP2 P-MOD]<br>e<br>ce                                |
| Control 5<br>Control 6<br>Control 7<br>Control 8<br>Control 1<br>Control 2<br>Control 3<br>Control 4<br>Control 5<br>Control 6<br>Control 7<br>Control 8<br>Control 1<br>Control 1<br>Control 2                                                                                                    | (ID: 98)<br>(ID: 100)<br>Page: [12<br>(ID: 156)<br>(ID: 158)<br>(ID: 160)<br>(ID: 157)<br>(ID: 157)<br>(ID: 161)<br>Page: [13<br>(ID: 217)<br>(ID: 219)                                                                                                    | :<br>:<br>:<br>:<br>:<br>:<br>:<br>:<br>:<br>:<br>:<br>:<br>:<br>:<br>:<br>:<br>:<br>:<br>:      | LFO1 Source<br>Vel Dest<br>EG1<br>LFO1<br>Velocity<br>EG1 Source<br>LFO1 Source<br>Vel Dest<br>EG1<br>LFO1                                                                                                    | ce<br>[OP2 P-MOD]<br>e<br>ce                                |
| Control 5<br>Control 6<br>Control 7<br>Control 8<br>Control 1<br>Control 2<br>Control 3<br>Control 4<br>Control 5<br>Control 6<br>Control 7<br>Control 8<br>Control 8<br>Control 1<br>Control 1<br>Control 2<br>Control 3                                                                                                    | (ID: 98)<br>(ID: 100)<br>———<br>Page: [12<br>(ID: 156)<br>(ID: 158)<br>(ID: 157)<br>(ID: 157)<br>(ID: 159)<br>(ID: 161)<br>———<br>Page: [13<br>(ID: 217)<br>(ID: 219)                                                                                                    | :<br>:<br>:<br>:<br>:<br>:<br>:<br>:<br>:<br>:<br>:<br>:<br>:<br>:<br>:<br>:<br>:<br>:<br>:      | LFO1 Source<br>Vel Dest<br>EG1<br>LFO1<br>Velocity<br>EG1 Source<br>LFO1 Source<br>Vel Dest<br>EG1                                                                                                    | ce<br>[OP2 P-MOD]<br>e<br>ce                                |
| Control 5<br>Control 6<br>Control 7<br>Control 8<br>Control 1<br>Control 2<br>Control 3<br>Control 4<br>Control 5<br>Control 6<br>Control 7<br>Control 8<br>Control 8<br>Control 8<br>Control 1<br>Control 1<br>Control 1<br>Control 2<br>Control 3<br>Control 4                                                                                                    | (ID: 98)<br>(ID: 100)<br>Page: [12<br>(ID: 156)<br>(ID: 158)<br>(ID: 160)<br>(ID: 157)<br>(ID: 157)<br>(ID: 161)<br>Page: [13<br>(ID: 217)<br>(ID: 219)<br>(ID: 221)                                                                                                    | :<br>:<br>:<br>:<br>:<br>:<br>:<br>:<br>:<br>:<br>:<br>:<br>:<br>:<br>:<br>:<br>:<br>:<br>:      | LFO1 Source<br>Vel Dest<br>EG1<br>LFO1<br>Velocity<br>EG1 Source<br>LFO1 Source<br>Vel Dest<br>EG1<br>LFO1<br>Velocity<br>UCI Dest                                                                                                    | ce<br>[OP2 P-MOD]<br>ce<br>[OP3 P-MOD]                      |
| Control 5<br>Control 6<br>Control 7<br>Control 8<br>Control 1<br>Control 2<br>Control 3<br>Control 4<br>Control 5<br>Control 6<br>Control 7<br>Control 8<br>Control 8<br>Control 1<br>Control 1<br>Control 2<br>Control 3                                                                                                    | (ID: 98)<br>(ID: 100)<br>Page: [12<br>(ID: 156)<br>(ID: 158)<br>(ID: 160)<br>(ID: 157)<br>(ID: 159)<br>(ID: 161)<br>Page: [13<br>(ID: 217)<br>(ID: 219)<br>(ID: 221)<br>(ID: 218)                                                                                                    | :<br>;<br>;<br>;<br>;<br>;<br>;<br>;<br>;<br>;<br>;<br>;<br>;<br>;<br>;<br>;<br>;<br>;<br>;<br>; | LFO1 Source<br>Vel Dest<br>EG1<br>LFO1<br>Velocity<br>EG1 Source<br>LFO1 Source<br>Vel Dest<br>EG1<br>LFO1                                                                                                    | ce<br>[OP2 P-MOD]<br>ce<br>[OP3 P-MOD]                      |
| Control 5<br>Control 6<br>Control 7<br>Control 8<br>Control 1<br>Control 2<br>Control 3<br>Control 4<br>Control 5<br>Control 6<br>Control 7<br>Control 8<br>Control 8<br>Control 8<br>Control 1<br>Control 1<br>Control 1<br>Control 2<br>Control 3<br>Control 4                                                                                                    | (ID: 98)<br>(ID: 100)<br>Page: [12<br>(ID: 156)<br>(ID: 158)<br>(ID: 160)<br>(ID: 157)<br>(ID: 157)<br>(ID: 157)<br>(ID: 161)<br>Page: [13<br>(ID: 217)<br>(ID: 219)<br>(ID: 218)                                                                                                    | :<br>;<br>;<br>;<br>;<br>;<br>;<br>;<br>;<br>;<br>;<br>;<br>;<br>;<br>;<br>;<br>;<br>;<br>;<br>; | LFO1 Source<br>Vel Dest<br>EG1<br>LFO1<br>Velocity<br>EG1 Source<br>LFO1 Source<br>Vel Dest<br>EG1<br>LFO1<br>Velocity<br>UCI Dest                                                                                                    | ce<br>[OP2 P-MOD]<br>ce<br>[OP3 P-MOD]                      |
| Control 5<br>Control 6<br>Control 7<br>Control 8<br>Control 1<br>Control 2<br>Control 2<br>Control 3<br>Control 4<br>Control 5<br>Control 5<br>Control 7<br>Control 8<br>Control 1<br>Control 1<br>Control 2<br>Control 2<br>Control 3<br>Control 4<br>Control 5<br>Control 3<br>Control 6                                                                                                    | (ID: 98)<br>(ID: 100)<br>Page: [12<br>(ID: 156)<br>(ID: 158)<br>(ID: 160)<br>(ID: 157)<br>(ID: 159)<br>(ID: 161)<br>Page: [13<br>(ID: 217)<br>(ID: 219)<br>(ID: 220)                                                                                                    | :<br>:<br>:<br>:<br>:<br>:<br>:<br>:<br>:<br>:<br>:<br>:<br>:<br>:<br>:<br>:<br>:<br>:<br>:      | LFO1 Source<br>Vel Dest<br>EG1<br>LFO1<br>Velocity<br>EG1 Source<br>LFO1 Source<br>Vel Dest<br>EG1<br>LFO1<br>Velocity<br>EG1 Source<br>EG1<br>LFO1<br>Velocity<br>EG1 Source                                                                                                    | ce<br>[OP2 P-MOD]<br>ce<br>[OP3 P-MOD]                      |
| Control 5<br>Control 6<br>Control 7<br>Control 8<br>Control 1<br>Control 2<br>Control 3<br>Control 4<br>Control 5<br>Control 6<br>Control 7<br>Control 1<br>Control 1<br>Control 1<br>Control 2<br>Control 3<br>Control 3<br>Control 3<br>Control 4<br>Control 5<br>Control 7                                                                                                    | (ID: 98)<br>(ID: 100)<br>Page: [12<br>(ID: 156)<br>(ID: 158)<br>(ID: 160)<br>(ID: 157)<br>(ID: 159)<br>(ID: 161)<br>Page: [13<br>(ID: 217)<br>(ID: 219)<br>(ID: 221)<br>(ID: 218)                                                                                                    | :<br>:<br>:<br>:<br>:<br>:<br>:<br>:<br>:<br>:<br>:<br>:<br>:<br>:<br>:<br>:<br>:<br>:<br>:      | LFO1 Source<br>Vel Dest<br>EG1<br>LFO1<br>Velocity<br>EG1 Source<br>LFO1 Source<br>Vel Dest<br>EG1<br>LFO1<br>Velocity<br>EG1 Source                                                                                                    | ce<br>[OP2 P-MOD]<br>ce<br>[OP3 P-MOD]                      |
| Control 5<br>Control 6<br>Control 7<br>Control 8<br>Control 1<br>Control 2<br>Control 2<br>Control 3<br>Control 4<br>Control 5<br>Control 5<br>Control 7<br>Control 8<br>Control 1<br>Control 1<br>Control 2<br>Control 2<br>Control 3<br>Control 4<br>Control 5<br>Control 3<br>Control 6                                                                                                    | (ID: 98)<br>(ID: 100)<br>Page: [12<br>(ID: 156)<br>(ID: 158)<br>(ID: 160)<br>(ID: 157)<br>(ID: 159)<br>(ID: 161)<br>Page: [13<br>(ID: 217)<br>(ID: 219)<br>(ID: 220)                                                                                                    | :<br>:<br>:<br>:<br>:<br>:<br>:<br>:<br>:<br>:<br>:<br>:<br>:<br>:<br>:<br>:<br>:<br>:<br>:      | LFO1 Source<br>Vel Dest<br>EG1<br>LFO1<br>Velocity<br>EG1 Source<br>LFO1 Source<br>Vel Dest<br>EG1<br>LFO1<br>Velocity<br>EG1 Source<br>EG1<br>LFO1<br>Velocity<br>EG1 Source                                                                                                    | ce<br>[OP2 P-MOD]<br>ce<br>[OP3 P-MOD]                      |
| Control 5<br>Control 6<br>Control 7<br>Control 8<br>Control 1<br>Control 2<br>Control 2<br>Control 3<br>Control 4<br>Control 5<br>Control 6<br>Control 7<br>Control 8<br>Control 1<br>Control 2<br>Control 3<br>Control 3<br>Control 4<br>Control 3<br>Control 4<br>Control 5<br>Control 7<br>Control 3<br>Control 7<br>Control 8                                                                                                    | (ID: 98)<br>(ID: 100)<br>Page: [12<br>(ID: 156)<br>(ID: 158)<br>(ID: 157)<br>(ID: 157)<br>(ID: 159)<br>(ID: 161)<br>Page: [13<br>(ID: 217)<br>(ID: 219)<br>(ID: 221)<br>(ID: 220)<br>(ID: 222)                                                                                                    | :<br>:<br>:<br>:<br>:<br>:<br>:<br>:<br>:<br>:<br>:<br>:<br>:<br>:<br>:<br>:<br>:<br>:<br>:      | LFO1 Source<br>Vel Dest<br>EG1<br>LFO1<br>Velocity<br>EG1 Source<br>LFO1 Source<br>Vel Dest<br>EG1<br>LFO1<br>Velocity<br>EG1 Source<br>LFO1<br>Velocity<br>EG1 Source<br>LFO1 Source<br>LFO1 Source                                                                                                    | ce<br>[OP2 P-MOD]<br>ce<br>[OP3 P-MOD]                      |
| Control 5<br>Control 6<br>Control 7<br>Control 8<br>Control 1<br>Control 2<br>Control 2<br>Control 3<br>Control 4<br>Control 5<br>Control 6<br>Control 7<br>Control 8<br>Control 1<br>Control 2<br>Control 3<br>Control 3<br>Control 4<br>Control 3<br>Control 4<br>Control 5<br>Control 7<br>Control 3<br>Control 7<br>Control 8                                                                                                    | (ID: 98)<br>(ID: 100)<br>Page: [12<br>(ID: 156)<br>(ID: 158)<br>(ID: 157)<br>(ID: 157)<br>(ID: 159)<br>(ID: 161)<br>Page: [13<br>(ID: 217)<br>(ID: 219)<br>(ID: 221)<br>(ID: 220)<br>(ID: 222)                                                                                                    | :<br>:<br>:<br>:<br>:<br>:<br>:<br>:<br>:<br>:<br>:<br>:<br>:<br>:<br>:<br>:<br>:<br>:<br>:      | LFO1 Source<br>Vel Dest<br>EG1<br>LFO1<br>Velocity<br>EG1 Source<br>LFO1 Source<br>Vel Dest<br>EG1<br>LFO1<br>Velocity<br>EG1 Source<br>EG1<br>LFO1<br>Velocity<br>EG1 Source                                                                                                    | ce<br>[OP2 P-MOD]<br>ce<br>[OP3 P-MOD]                      |
| Control 5<br>Control 7<br>Control 8<br>Control 1<br>Control 2<br>Control 2<br>Control 3<br>Control 4<br>Control 5<br>Control 6<br>Control 7<br>Control 8<br>Control 1<br>Control 2<br>Control 3<br>Control 3<br>Control 4<br>Control 5<br>Control 5<br>Control 7<br>Control 7<br>Control 8<br>Control 7<br>Control 8<br>Control 10<br>Control 7<br>Control 8<br>Control 10<br>Control 10<br>Contr                                        | (ID: 98)<br>(ID: 100)<br>Page: [12<br>(ID: 156)<br>(ID: 158)<br>(ID: 157)<br>(ID: 157)<br>(ID: 157)<br>(ID: 159)<br>(ID: 161)<br>Page: [13<br>(ID: 217)<br>(ID: 219)<br>(ID: 221)<br>(ID: 220)<br>(ID: 222)<br>Page: [14                                                                                | :<br>:<br>:<br>:<br>:<br>:<br>:<br>:<br>:<br>:<br>:<br>:<br>:<br>:<br>:<br>:<br>:<br>:<br>:      | LFO1 Source<br>EG1<br>LFO1 Velocity<br>EG1 Source<br>LFO1 Source<br>Vel Dest<br>EG1<br>LFO1<br>Velocity<br>EG1 Source<br>LFO1<br>Velocity<br>EG1 Source<br>LFO1 Source<br>LFO1 Source                                                                                                    | ce<br>[OP2 P-MOD]<br>ce<br>[OP3 P-MOD]                      |
| Control 5<br>Control 7<br>Control 8<br>Control 1<br>Control 2<br>Control 2<br>Control 3<br>Control 4<br>Control 5<br>Control 6<br>Control 7<br>Control 8<br>Control 1<br>Control 2<br>Control 3<br>Control 3<br>Control 4<br>Control 5<br>Control 3<br>Control 4<br>Control 5<br>Control 7<br>Control 3<br>Control 6<br>Control 7<br>Control 8<br>Control 7<br>Control 8<br>Control 7<br>Control 8<br>Control 10<br>Control 10<br>Control                                                  | (ID: 98)<br>(ID: 100)<br>Page: [12<br>(ID: 156)<br>(ID: 158)<br>(ID: 157)<br>(ID: 157)<br>(ID: 157)<br>(ID: 159)<br>(ID: 161)<br>                                                                                                    | :<br>:<br>:<br>:<br>:<br>:<br>:<br>:<br>:<br>:<br>:<br>:<br>:<br>:<br>:<br>:<br>:<br>:<br>:      | LFO1 Source<br>EG1<br>LFO1 Velocity<br>EG1 Source<br>LFO1 Source<br>LFO1 Source<br>LFO1 Source<br>EG1<br>LFO1<br>Velocity<br>EG1 Source<br>LFO1 Source<br>LFO1 | ce<br>[OP2 P-MOD]<br>ce<br>[OP3 P-MOD]                      |
| Control 5<br>Control 7<br>Control 8<br>Control 1<br>Control 2<br>Control 2<br>Control 3<br>Control 4<br>Control 5<br>Control 6<br>Control 7<br>Control 8<br>Control 1<br>Control 2<br>Control 3<br>Control 3<br>Control 4<br>Control 5<br>Control 3<br>Control 6<br>Control 7<br>Control 3<br>Control 7<br>Control 8<br>Control 7<br>Control 8<br>Control 7<br>Control 8<br>Control 7<br>Control 8<br>Control 7<br>Control 8<br>Control 7<br>Control 8<br>Control 7<br>Control 8<br>Control 7<br>Control 1<br>Control 2<br>Control 3<br>Control 4<br>Control 5<br>Control 8<br>Control 7<br>Control 8<br>Control 7<br>Control 8<br>Control 7<br>Control 1<br>Control 2<br>Control 10<br>Control 2<br>Control 10<br>Control 2<br>Control 10<br>Control 2<br>Control 2<br>Control 10<br>Control 10<br>Control 10<br>Control 10<br>Control 10<br>Control 10<br>Control 10<br>Control 10<br>Control 10<br>Control 10<br>Control 10<br>Control 10<br>Control 10<br>Control 10<br>Control 10<br>Control 10<br>Control 10<br>Control 10<br>Control 10<br>Control 2<br>Control 10<br>Control 2<br>Control 10<br>Control 10<br>Control 10<br>Control 2<br>Control 10<br>Control 10<br>Control 2<br>Control 10<br>Control 10<br>Control 10<br>Control 10<br>Control 10<br>Control 10<br>Control 2<br>Control 10<br>Control 2<br>Control 10<br>Control 2<br>Control 10<br>Control 2<br>Control 10<br>Control 2<br>Control 10<br>Control 2<br>Control 10<br>Control 2<br>Control 2<br>Contro             | (ID: 98)<br>(ID: 100)<br>Page: [12<br>(ID: 156)<br>(ID: 158)<br>(ID: 157)<br>(ID: 157)<br>(ID: 157)<br>(ID: 159)<br>(ID: 161)<br>                                                                                                    | :<br>:<br>:<br>:<br>:<br>:<br>:<br>:<br>:<br>:<br>:<br>:<br>:<br>:<br>:<br>:<br>:<br>:<br>:      | LFO1 Source<br>Vel Dest<br>EG1<br>LFO1<br>Velocity<br>EG1 Source<br>LFO1 Source<br>Vel Dest<br>EG1<br>LFO1<br>Velocity<br>EG1 Source<br>LFO1 Source<br>LFO1 Source<br>LFO1 Source<br>LFO1 Source<br>LFO1 Source<br>LFO1 Source<br>LFO1 Source<br>LFO1 Source                                                                                                    | ce<br>[OP2 P-MOD]<br>ce<br>[OP3 P-MOD]                      |
| Control 5<br>Control 6<br>Control 7<br>Control 8<br>Control 1<br>Control 2<br>Control 2<br>Control 3<br>Control 4<br>Control 5<br>Control 6<br>Control 7<br>Control 1<br>Control 2<br>Control 3<br>Control 4<br>Control 3<br>Control 4<br>Control 5<br>Control 6<br>Control 7<br>Control 7<br>Control 8<br>Control 7<br>Control 8<br>Control 7<br>Control 8<br>Control 7<br>Control 8<br>Control 7<br>Control 8<br>Control 7<br>Control 8<br>Control 7<br>Control 8<br>Control 7<br>Control 8<br>Control 7<br>Control 8<br>Control 7<br>Control 8<br>Control 7<br>Control 8<br>Control 7<br>Control 8<br>Control 7<br>Control 8<br>Control 7<br>Control 8<br>Control 7<br>Control 7<br>Control 7<br>Control 1<br>Control 2<br>Control 7<br>Control 3<br>Control 6<br>Control 7<br>Control 1<br>Control 2<br>Control 1<br>Control 2<br>Control 3<br>Control 3<br>Control 4<br>Control 2<br>Control 3<br>Control 4<br>Control 2<br>Control 3<br>Control 4<br>Control 5<br>Control 4<br>Control 5<br>Control 3<br>Control 3<br>Control 4<br>Control 3<br>Control 4<br>Control 5<br>Control 6<br>Control 7<br>Control 3<br>Control 4<br>Control 2<br>Control 3<br>Control 4<br>Control 5<br>Control 6<br>Control 7<br>Control 7<br>Control 1<br>Control 7<br>Control 1<br>Control 7<br>Control 1<br>Control 3<br>Control 7<br>Control 1<br>Control 3<br>Control 1<br>Control 3                                                                                                    | (ID: 98)<br>(ID: 100)<br>Page: [12<br>(ID: 156)<br>(ID: 158)<br>(ID: 157)<br>(ID: 157)<br>(ID: 157)<br>(ID: 159)<br>(ID: 161)<br>                                                                                                    | :<br>:<br>:<br>:<br>:<br>:<br>:<br>:<br>:<br>:<br>:<br>:<br>:<br>:<br>:<br>:<br>:<br>:<br>:      | LFO1 Source<br>EG1<br>LFO1 Velocity<br>EG1 Source<br>LFO1 Source<br>LFO1 Source<br>LFO1 Source<br>EG1<br>LFO1<br>Velocity<br>EG1 Source<br>LFO1 Source<br>LFO1 | ce<br>[OP2 P-MOD]<br>ce<br>[OP3 P-MOD]                      |
| Control 5<br>Control 7<br>Control 8<br>Control 1<br>Control 2<br>Control 2<br>Control 3<br>Control 4<br>Control 5<br>Control 6<br>Control 7<br>Control 8<br>Control 1<br>Control 2<br>Control 3<br>Control 3<br>Control 4<br>Control 5<br>Control 3<br>Control 6<br>Control 7<br>Control 3<br>Control 7<br>Control 8<br>Control 7<br>Control 8<br>Control 7<br>Control 8<br>Control 7<br>Control 8<br>Control 7<br>Control 8<br>Control 7<br>Control 8<br>Control 7<br>Control 8<br>Control 7<br>Control 8<br>Control 7<br>Control 8<br>Control 7<br>Control 8<br>Control 7<br>Control 8<br>Control 7<br>Control 1<br>Control 2<br>Control 1<br>Control 2<br>Control 2<br>Control 10<br>Control 1<br>Control 2<br>Control 10<br>Control 2<br>Control 2<br>Control 2<br>Control 2<br>Control 2<br>Control 2<br>Control 2<br>Control 2<br>Control 2<br>Control 2<br>Control 2<br>Control 2<br>Control 2<br>Control 2<br>Control 3<br>Control 2<br>Control 3<br>Control 4<br>Control 2<br>Control 3<br>Control 4<br>Control 2<br>Control 3<br>Control 4<br>Control 2<br>Control 3<br>Control 4<br>Control 3<br>Control 4<br>Control 3<br>Control 4<br>Control 5<br>Control 4<br>Control 5<br>Control 6<br>Control 7<br>Control 3<br>Control 4<br>Control 5<br>Control 7<br>Control 7<br>Control 7<br>Control 7<br>Control 7<br>Control 7<br>Control 7<br>Control 7<br>Control 7<br>Control 7<br>Control 8                                                                                                    | (ID: 98)<br>(ID: 100)<br>Page: [12<br>(ID: 156)<br>(ID: 158)<br>(ID: 157)<br>(ID: 157)<br>(ID: 157)<br>(ID: 159)<br>(ID: 161)<br>                                                                                                    | :<br>:<br>:<br>:<br>:<br>:<br>:<br>:<br>:<br>:<br>:<br>:<br>:<br>:<br>:<br>:<br>:<br>:<br>:      | LFO1 Source<br>Vel Dest<br>EG1<br>LFO1<br>Velocity<br>EG1 Source<br>LFO1 Source<br>Vel Dest<br>EG1<br>LFO1<br>Velocity<br>EG1 Source<br>LFO1 Source<br>LFO1 Source<br>LFO1 Source<br>LFO1 Source<br>LFO1 Source<br>LFO1 Source<br>LFO1 Source<br>LFO1 Source                                                                                                    | ce<br>[OP2 P-MOD]<br>ce<br>[OP3 P-MOD]                      |
| Control 5<br>Control 7<br>Control 8<br>Control 1<br>Control 2<br>Control 2<br>Control 3<br>Control 4<br>Control 5<br>Control 6<br>Control 7<br>Control 8<br>Control 1<br>Control 2<br>Control 3<br>Control 4<br>Control 5<br>Control 4<br>Control 5<br>Control 6<br>Control 7<br>Control 8<br>Control 7<br>Control 8<br>Control 8<br>Control 7<br>Control 8<br>Control 7<br>Control 8<br>Control 7<br>Control 8<br>Control 7<br>Control 8<br>Control 7<br>Control 8<br>Control 7<br>Control 8<br>Control 7<br>Control 8<br>Control 7<br>Control 8<br>Control 7<br>Control 8<br>Control 7<br>Control 8<br>Control 7<br>Control 8<br>Control 7<br>Control 8<br>Control 7<br>Control 7<br>Control 7<br>Control 7<br>Control 7<br>Control 7<br>Control 7<br>Control 7<br>Control 7<br>Control 3<br>Control 7<br>Control 4<br>Control 7<br>Control 7<br>Contro | (ID: 98)<br>(ID: 100)<br>Page: [12<br>(ID: 156)<br>(ID: 158)<br>(ID: 158)<br>(ID: 160)<br>(ID: 157)<br>(ID: 159)<br>(ID: 159)<br>(ID: 161)<br>Page: [13<br>(ID: 217)<br>(ID: 219)<br>(ID: 221)<br>(ID: 222)<br>Page: [14<br>(ID: 278)<br>(ID: 228)<br>(ID: 282)<br>(ID: 282)                            | :<br>;<br>;<br>;<br>;<br>;<br>;<br>;<br>;<br>;<br>;<br>;<br>;<br>;<br>;<br>;<br>;<br>;<br>;<br>; | LFO1 Source<br>Vel Dest<br>EG1<br>LFO1<br>Velocity<br>EG1 Source<br>LFO1 Source<br>Vel Dest<br>EG1<br>LFO1<br>Velocity<br>EG1 Source<br>LFO1 Source<br>LFO1 Source<br>Vel Dest<br>EG1 Source<br>LFO1 Source<br>LFO1 Source<br>Vel Dest<br>EG1 Source                                                                                                    | [OP2 P-MOD]<br>[OP3 P-MOD]<br>[OP3 P-MOD]                   |
| Control 5<br>Control 7<br>Control 8<br>Control 1<br>Control 2<br>Control 2<br>Control 3<br>Control 4<br>Control 5<br>Control 6<br>Control 7<br>Control 1<br>Control 2<br>Control 3<br>Control 4<br>Control 5<br>Control 4<br>Control 5<br>Control 6<br>Control 7<br>Control 8<br>Control 7<br>Control 8<br>Control 7<br>Control 8<br>Control 7<br>Control 8<br>Control 7<br>Control 8<br>Control 7<br>Control 8<br>Control 7<br>Control 8<br>Control 7<br>Control 8<br>Control 7<br>Control 8<br>Control 7<br>Control 7<br>Control 7<br>Control 8<br>Control 7<br>Control 8<br>Control 7<br>Control 7<br>Control 7<br>Control 7<br>Control 7<br>Control 7<br>Control 7<br>Control 7<br>Control 7<br>Control 7<br>Control 7<br>Control 7<br>Control 7<br>Control 7<br>Control 7<br>Control 7<br>Control 7<br>Control 1<br>Control 7<br>Control 7<br>Contro | (ID: 98)<br>(ID: 98)<br>(ID: 100)<br>———<br>Page: [12<br>(ID: 156)<br>(ID: 158)<br>(ID: 157)<br>(ID: 159)<br>(ID: 159)<br>(ID: 161)<br>———<br>Page: [13<br>(ID: 217)<br>(ID: 219)<br>(ID: 221)<br>———<br>(ID: 222)<br>———<br>Page: [14<br>(ID: 278)<br>(ID: 280)<br>(ID: 282)<br>————<br>(ID: 279)      | :<br>;<br>;<br>;<br>;<br>;<br>;<br>;<br>;<br>;<br>;<br>;<br>;<br>;<br>;<br>;<br>;<br>;<br>;<br>; | EG1 Source<br>EG1 LFO1 Source<br>LFO1 Velocity<br>EG1 Source<br>LFO1 Source<br>Vel Dest<br>EG1<br>LFO1<br>Velocity<br>EG1 Source<br>LFO1 Source<br>Vel Dest<br>EG1<br>LFO1<br>Velocity<br>EG1 Source<br>EG1<br>LFO1<br>Velocity<br>EG1 Source                                                                                                    | Ee<br>[OP2 P-MOD]<br>Ee<br>[OP3 P-MOD]<br>Ee<br>[OP4 P-MOD] |
| Control 5<br>Control 7<br>Control 8<br>Control 1<br>Control 2<br>Control 2<br>Control 3<br>Control 4<br>Control 5<br>Control 6<br>Control 7<br>Control 1<br>Control 2<br>Control 3<br>Control 4<br>Control 5<br>Control 6<br>Control 5<br>Control 6<br>Control 7<br>Control 8<br>Control 7<br>Control 8<br>Control 7<br>Control 8<br>Control 7<br>Control 8<br>Control 7<br>Control 8<br>Control 7<br>Control 8<br>Control 7<br>Control 8<br>Control 7<br>Control 8<br>Control 7<br>Control 8<br>Control 7<br>Control 8<br>Control 7<br>Control 8<br>Control 7<br>Control 8<br>Control 7<br>Control 8<br>Control 7<br>Control 8<br>Control 7<br>Control 7<br>Contro | (ID: 98)<br>(ID: 100)<br>Page: [12<br>(ID: 156)<br>(ID: 158)<br>(ID: 157)<br>(ID: 157)<br>(ID: 157)<br>(ID: 157)<br>(ID: 157)<br>(ID: 157)<br>(ID: 157)<br>(ID: 157)<br>(ID: 157)<br>(ID: 219)<br>(ID: 219)<br>(ID: 221)<br>                                                                            | :<br>;<br>;<br>;<br>;<br>;<br>;<br>;<br>;<br>;<br>;<br>;<br>;<br>;<br>;<br>;<br>;<br>;<br>;<br>; | LFO1 Source<br>Vel Dest<br>EG1<br>LFO1<br>Velocity<br>EG1 Source<br>LFO1 Source<br>Vel Dest<br>EG1<br>LFO1<br>Velocity<br>EG1 Source<br>LFO1 Source<br>EG1<br>LFO1<br>Velocity<br>EG1 Source<br>LFO1 Source<br>EG1 Source<br>LFO1 Source                                                                                                    | Ee<br>[OP2 P-MOD]<br>Ee<br>[OP3 P-MOD]<br>Ee<br>[OP4 P-MOD] |
| Control 5<br>Control 7<br>Control 8<br>Control 1<br>Control 2<br>Control 2<br>Control 3<br>Control 4<br>Control 5<br>Control 6<br>Control 7<br>Control 1<br>Control 2<br>Control 3<br>Control 4<br>Control 5<br>Control 4<br>Control 5<br>Control 6<br>Control 7<br>Control 8<br>Control 7<br>Control 8<br>Control 7<br>Control 8<br>Control 7<br>Control 8<br>Control 7<br>Control 8<br>Control 7<br>Control 8<br>Control 7<br>Control 8<br>Control 7<br>Control 8<br>Control 7<br>Control 8<br>Control 7<br>Control 7<br>Control 7<br>Control 8<br>Control 7<br>Control 8<br>Control 7<br>Control 7<br>Control 7<br>Control 7<br>Control 7<br>Control 7<br>Control 7<br>Control 7<br>Control 7<br>Control 7<br>Control 7<br>Control 7<br>Control 7<br>Control 7<br>Control 7<br>Control 7<br>Control 7<br>Control 1<br>Control 7<br>Control 7<br>Contro | (ID: 98)<br>(ID: 98)<br>(ID: 100)<br>———<br>Page: [12<br>(ID: 156)<br>(ID: 158)<br>(ID: 157)<br>(ID: 159)<br>(ID: 159)<br>(ID: 161)<br>———<br>Page: [13<br>(ID: 217)<br>(ID: 219)<br>(ID: 221)<br>———<br>(ID: 228)<br>(ID: 220)<br>(ID: 222)<br>———<br>Page: [14<br>(ID: 278)<br>(ID: 280)<br>(ID: 281) | :<br>;<br>;<br>;<br>;<br>;<br>;<br>;<br>;<br>;<br>;<br>;<br>;<br>;<br>;<br>;<br>;<br>;<br>;<br>; | EG1 Source<br>EG1 LFO1 Source<br>LFO1 Velocity<br>EG1 Source<br>LFO1 Source<br>Vel Dest<br>EG1<br>LFO1<br>Velocity<br>EG1 Source<br>LFO1 Source<br>Vel Dest<br>EG1<br>LFO1<br>Velocity<br>EG1 Source<br>EG1<br>LFO1<br>Velocity<br>EG1 Source                                                                                                    | Ee<br>[OP2 P-MOD]<br>Ee<br>[OP3 P-MOD]<br>Ee<br>[OP4 P-MOD] |
| Control 5<br>Control 7<br>Control 8<br>Control 1<br>Control 2<br>Control 2<br>Control 3<br>Control 4<br>Control 5<br>Control 6<br>Control 7<br>Control 1<br>Control 2<br>Control 3<br>Control 4<br>Control 5<br>Control 6<br>Control 5<br>Control 6<br>Control 7<br>Control 8<br>Control 7<br>Control 8<br>Control 7<br>Control 8<br>Control 7<br>Control 8<br>Control 7<br>Control 8<br>Control 7<br>Control 8<br>Control 7<br>Control 8<br>Control 7<br>Control 8<br>Control 7<br>Control 8<br>Control 7<br>Control 8<br>Control 7<br>Control 8<br>Control 7<br>Control 8<br>Control 7<br>Control 8<br>Control 7<br>Control 8<br>Control 7<br>Control 7<br>Contro | (ID: 98)<br>(ID: 100)<br>Page: [12<br>(ID: 156)<br>(ID: 158)<br>(ID: 157)<br>(ID: 157)<br>(ID: 157)<br>(ID: 157)<br>(ID: 157)<br>(ID: 157)<br>(ID: 157)<br>(ID: 157)<br>(ID: 157)<br>(ID: 219)<br>(ID: 219)<br>(ID: 221)<br>                                                                            | :<br>;<br>;<br>;<br>;<br>;<br>;<br>;<br>;<br>;<br>;<br>;<br>;<br>;<br>;<br>;<br>;<br>;<br>;<br>; | LFO1 Source<br>Vel Dest<br>EG1<br>LFO1<br>Velocity<br>EG1 Source<br>LFO1 Source<br>Vel Dest<br>EG1<br>LFO1<br>Velocity<br>EG1 Source<br>LFO1 Source<br>EG1<br>LFO1<br>Velocity<br>EG1 Source<br>LFO1 Source<br>EG1 Source<br>LFO1 Source                                                                                                    | Ee<br>[OP2 P-MOD]<br>Ee<br>[OP3 P-MOD]<br>Ee<br>[OP4 P-MOD] |

| Controller | Page: [15]=            |       |                      |
|------------|------------------------|-------|----------------------|
| Control 1  | (ID: 339)              | :     | EG1 [OP5 P-MOD]      |
|            | . ,                    | :     | LFO1                 |
| Control 2  | (ID: 341)              |       |                      |
| Control 3  | (ID: 343)              | :     | Velocity             |
| Control 4  |                        | -     |                      |
| Control 5  | (ID: 340)              | :     | EG1 Source           |
| Control 6  | (ID: 342)              | :     | LFO1 Source          |
| Control 7  | (ID: 344)              | :     | Vel Dest             |
| Control 8  |                        |       |                      |
|            |                        |       |                      |
| Controller | Page: [16]=            | ===== |                      |
| Control 1  | (ID: 400)              | :     | EG1 [OP6 P-MOD]      |
| Control 2  | (ID: 402)              | :     | LFO1                 |
| Control 3  | , ,                    | :     | Velocity             |
| Control 4  | (,                     |       |                      |
| Control 5  | (ID: 401)              | : -   | EG1 Source           |
| Control 6  | , ,                    | :     | LFO1 Source          |
|            | , ,                    |       |                      |
| Control 7  | (ID: 405)              | :     | Vel Dest             |
| Control 8  |                        | -     |                      |
| Controller | Page · [17]-           |       |                      |
|            | (ID: 103)              |       | Vel Sens [OP1 L-MOD] |
|            | . ,                    |       |                      |
| Control 2  | (ID: 101)              | :     | LFO1                 |
| Control 3  | (ID: 102)              | :     | Source               |
| Control 4  |                        | -     |                      |
| Control 5  | (ID: 164)              | :     | Vel Sens [OP2 L-MOD] |
| Control 6  | (ID: 162)              | :     | LFO1                 |
| Control 7  | (ID: 163)              | :     | Source               |
| Control 8  | ( )                    |       |                      |
|            |                        | -     |                      |
| Controller | Page: [18]=            |       |                      |
| Control 1  | (ID: 225)              | :     | Vel Sens [OP3 L-MOD] |
| Control 2  | (ID: 223)              | :     | LFO1                 |
| Control 3  | (ID: 224)              | :     | Source               |
| Control 4  | (                      |       | 000.00               |
| Control 5  | (ID: 286)              | : -   | Vel Sens [OP4 L-MOD] |
|            | (ID: 280)<br>(ID: 284) | :     | LEO1                 |
| Control 6  |                        | :     |                      |
| Control 7  | (ID: 285)              | :     | Source               |
| Control 8  |                        | -     |                      |
| Controller | Page: [19]=            |       |                      |
|            | (ID: 347)              |       |                      |
|            | ` '                    | :     |                      |
| Control 2  | ` '                    | :     | LFO1                 |
| Control 3  | (ID: 346)              | :     | Source               |
| Control 4  |                        | -     |                      |
| Control 5  |                        | :     | Vel Sens [OP6 L-MOD] |
| Control 6  | (ID: 406)              | :     | LFO1                 |
| Control 7  | (ID: 407)              | :     | Source               |
| Control 8  |                        | -     |                      |
|            |                        |       |                      |
|            | • • •                  |       |                      |
| Control 1  | (ID: 85)               | :     | Attack [OP1 ENV]     |
| Control 2  | (ID: 86)               | :     | Decay                |
| Control 3  | (ID: 87)               | :     | Sustain              |
| Control 4  | (ID: 88)               | :     | Release              |
|            | (ID: 146)              | :     | Attack [OP2 ENV]     |
| Control 6  | · /                    | :     | Decay                |
| Control 7  |                        | ÷     | •                    |
|            | • •                    | •     | Sustain              |
| Control 8  | (ID: 149)              | :     | Release              |
| Controller | Dago: [21]-            |       |                      |
|            |                        |       |                      |
|            | (ID: 207)              | :     | Attack [OP3 ENV]     |
| Control 2  | . ,                    | :     | Decay                |
| Control 3  |                        | :     | Sustain              |
| Control 4  | (ID: 210)              | :     | Release              |
| Control 5  | (ID: 268)              | :     | Attack [OP4 ENV]     |
| Control 6  | (ID: 269)              | :     | Decay                |
| Control 7  |                        |       |                      |
| control /  | (ID: 270)              | :     | Sustain              |
| Control 8  | (ID: 270)<br>(ID: 271) | :     | Sustain<br>Release   |

| Controller | Page: [22]= |   |         |             |
|------------|-------------|---|---------|-------------|
| Control 1  | (ID: 329)   | : | Attack  | [OP5 ENV]   |
| Control 2  | (ID: 330)   | : | Decay   |             |
| Control 3  | (ID: 331)   | : | Sustain |             |
| Control 4  | (ID: 332)   | : | Release |             |
| Control 5  | (ID: 390)   | : | Attack  | [OP6 ENV]   |
| Control 6  | (ID: 391)   | : | Decay   |             |
| Control 7  | (ID: 392)   | : | Sustain |             |
| Control 8  | (ID: 393)   | : | Release |             |
|            |             |   |         |             |
|            | Page: [23]= |   |         |             |
| Control 1  | (ID: 426)   | : | Speed   | [LFO 1]     |
| Control 2  | (ID: 430)   | : | Fade    |             |
| Control 3  | (ID: 429)   | : | Phase   |             |
| Control 4  | (ID: 424)   | : | Wave    |             |
| Control 5  | (ID: 433)   | : | Speed   | [LFO 2]     |
| Control 6  | (ID: 437)   | : | Fade    |             |
| Control 7  | (ID: 436)   | : | Phase   |             |
| Control 8  | (ID: 431)   | : | Wave    |             |
|            |             |   |         |             |
|            | Page: [24]= |   |         | · · · · · · |
| Control 1  | . ,         | : | Speed   | [LFO 3]     |
| Control 2  | (ID: 444)   | : | Fade    |             |
| Control 3  | (ID: 443)   | : | Phase   |             |
| Control 4  | (ID: 438)   | : | Wave    |             |
| Control 5  | · /         | : | FX1     | [FX ENABLE] |
| Control 6  | (ID: 574)   | : | FX2     |             |
| Control 7  | (ID: 693)   | : | FX3     |             |
| Control 8  |             |   |         |             |
|            |             |   |         |             |

# FAQ?

Keep up to date with the latest NKS Library releases, updates and improvements Subscribe to our Monthly newsletter Follow our Facebook Page for all instant updates when they are released

# Can these presets be added to the Factory Library?

Yes they can. There are a couple of files that need to be created which are specific to your install locations. There are instructions on how to do this <u>Here</u>

### Which Native Instruments Keyboard/Maschine hardware does this work with?

The NKS libraries will work with ALL Komplete Keyboard and Maschine Hardware

## I'm not hearing any sound previews?

Check your preview volume is up in the Factory library and check you have a .preview folder with sound files in it. Some presets may have missing files so please report any issues with presets stating the preset name and the instrument/library.

#### I've noticed some issues

If you find any issues with incorrectly saved presets, sound preview issues, incorrect tagging etc please let us know the details and we will try and fix this up as quickly as possible.

## I'm having some installation\usability issues!!!!!!!!

If you are having issues with installing and using the preset library, check out the <u>Forum Thread</u> to ask other users who may have some solutions. Also, check above for installation videos. Feel free to contact us if you still have issues.

#### Images are not displaying for the libraries?

This is normally down to the installation of the database/image folders not being correct. In some cases the plugin name could be different. If you cannot resolve your issue feel free to contact us (links below).

### Can I get other VSTs or preset library's created as NKS?

I can only create presets for instruments I own or have a copy of. I am always on the lookout for new VST instruments at good prices so may do more down the track. If you are able to offer me a legal copy of a VST or can transfer me the library I can have a look if it is possible to make NKS compatible. If you are a plugin developere it may also be possible to add NKS compatibility for official factory inclusion. Feel free to contact me.

# **Contact \ Links**

Website:freelancesoundlabs.comEmail:admin@freelancesoundlabs.comForum Page:Freelance Soundlabs 3rd Party NKS Libraries for Komplete Kontrol / MaschineFacebook Page:https://www.facebook.com/freelancesoundlabs/Youtube:https://www.youtube.com/user/jestermgee

#### Disclaimer / Legal

All product and company names are trademarks<sup>™</sup> or registered<sup>®</sup> trademarks of their respective holders. We do not imply any affiliation or association with any of the companies and reference is in "fair use" terms. "Komplete Kontrol" and "Maschine" are trademarks or registered trademarks of Native Instruments<sup>®</sup>. VST is a registered trademark of Steinberg. Some trademark references may appear in this document belonging to others with no association with Freelance Soundlabs, including references which may not display the <sup>®</sup> symbol. All references to other trademarks belonging to third parties that appear in this document shall be understood to refer to those registered trademark owned by others.

NKS libraries are created with no affiliation to Native Instruments. I am not paid, or even supported by Native Instruments. Downloading and usage of this library is at the users own risk. Payments are non refundable for change of mind, wrong download or not working. Be sure to download the demo version of a product before purchase to test it works or ask questions first if unsure. In the event it is a genuine problem or mistake, we may offer partial/full refund on a case-by-case basis. While we will try and offer as mucch support to get you going, there is no guarentee we can offer support required in all cases. There is no guarentee all libraries will work with all future versions of plugins or OS updates and if a major update of a library is needed there may be a small upgrade cost associated for the updated version if you require it.

Users are not authorised to share or distribute the files with anyone else without the consent of Freelance SoundLabs. We do regular checks and embedded fingerprints in downloads may mean if a library is discovered being distributed without concent, the associated account will be terminated. A lot of work and cost goes into managing this project and without user support it will not be possible to continue. Please do the right thing and support the work to help keep it affordable and ongoing for everyone.

NKS Library: Korg Opsix Changelog

v3.0.0 (21 Jan 2024) - Initial library version